**RÉPUBLIQUE DU CAMEROUN PAIX – TRAVAIL – PATRIE**

**------------------ COOPÉRATION CAMEROUN BANQUE MONDIALE**

**------------------ PROJET D'APPUI AU DÉVELOPPEMENT DE L'ENSEIGNEMENT SECONDAIRE ET DES COMPÉTENCES POUR LA CROISSANCE ET L'EMPLOI**

**------------------ UNITÉ DE COORDINATION DU PROJET**

**------------------ COORDINATION TECHNIQUE DE LA COMPOSANTE II**

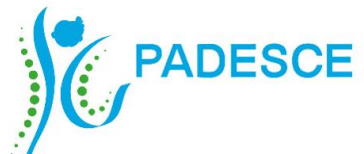

**REPUBLIC OF CAMEROON PEACE – WORK – FATHERLAND**

**------------------ CAMEROON – WORLD BANK COOPERATION**

**------------------ SECONDARY EDUCATION AND SKILLS DEVELOPMENT PROJECT ------------------**

**PROJECT COORDINATION UNIT**

**----------------- TECHNICAL COORDINATION OF COMPONENT II**

**REFERENTIEL DE FORMATION PROFESSIONNELLE**

*Selon l'Approche Par Compétences (APC)*

**REFERENTIEL DE METIER-COMPETENCES (RMC)**

#### **SECTEUR : NUMERIQUE**

#### **METIER : INFOGRAPHE**

#### **NIVEAU DE QUALIFICATION : TECHNICIEN**

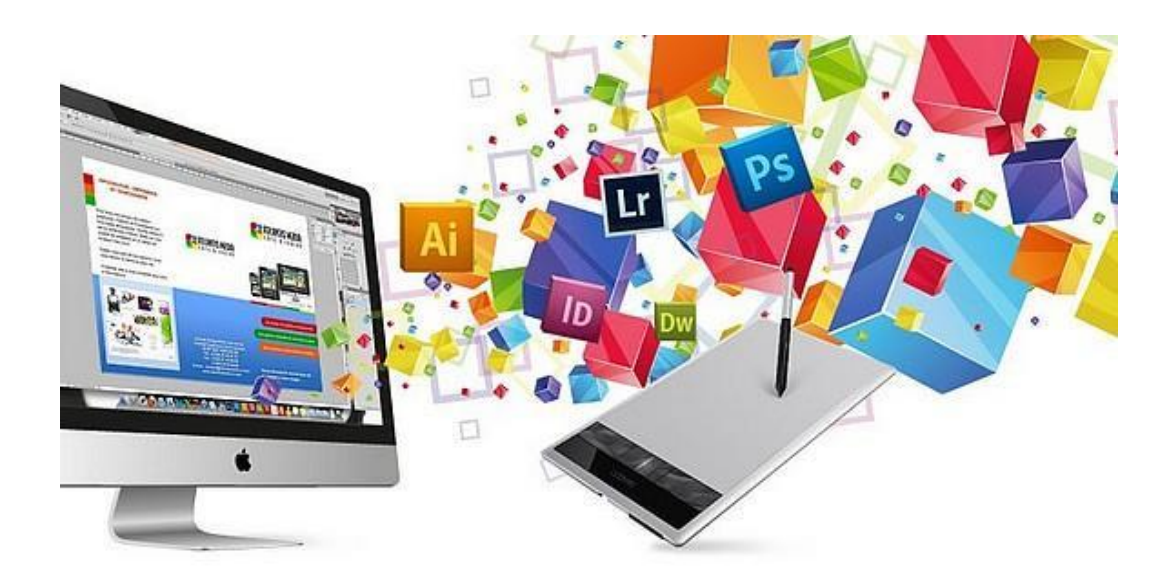

<span id="page-1-0"></span>**Président** :

- **Mme FORCHAP ESANDEM Prudence**, Secrétaire Général du Ministre de l'Emploi et de la Formation Professionnelle ;
- **Membres** :
- **M. EPOUNE YETNA Arsen,** Inspecteur Général des Formations ;
- **Mme BAYIHA Paulette Marceline**, Coordonnateur Général du PADESCE.

# <span id="page-2-0"></span>**SUPERVISION TECHNIQUE**

- **Mme MBENOUN, née NGO NGUIDJOL Sophie**, CTC2 PADESCE-MINEFOP ;
- **M. IBRAHIM ABBA**, DFOP-MINEFOP;
- **M. NJOYA Jean**, RIF/PADESCE ;
- **Dr. Noël KONAÏ**, RDLI 4a ;
- **M. BONONGO Mathias,** RDLI 5a.

# <span id="page-3-0"></span>**ANIMATION DE L'AST (ANALYSE DE SITUATION DE TRAVAIL)**

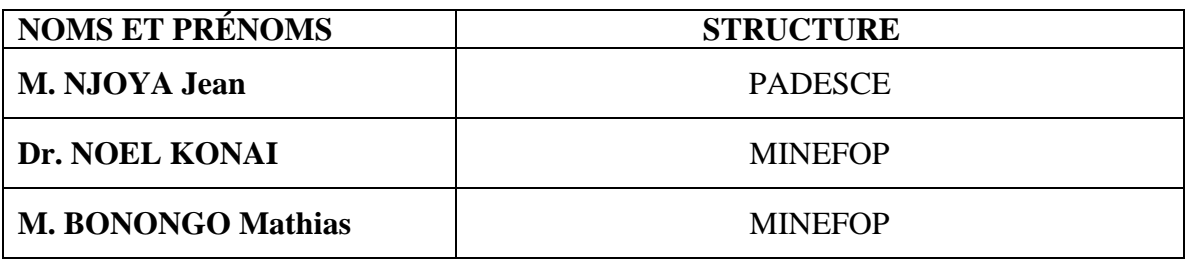

# <span id="page-4-0"></span>**EQUIPE DES REDACTEURS**

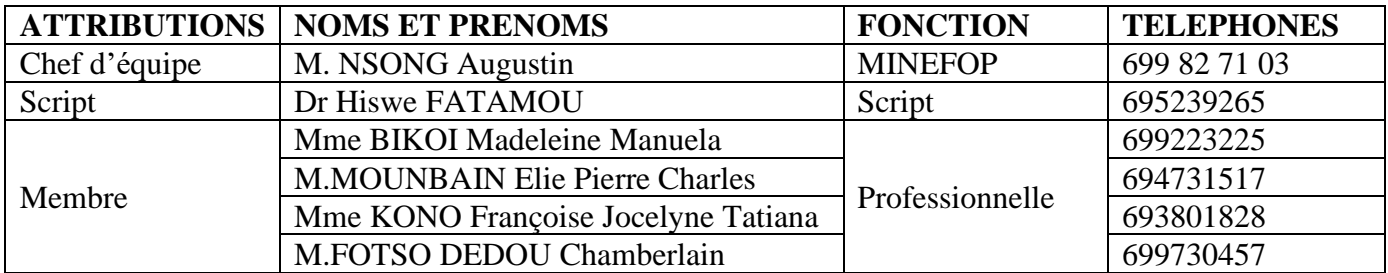

#### <span id="page-5-0"></span>**REMERCIEMENTS**

Ce Référentiel de Métier – Compétences (RMC) a été élaboré et sera exploité grâce à l'impulsion de Monsieur ISSA TCHIROMA BAKARY, Ministre de l'Emploi et de la Formation Professionnelle, dans le cadre du développement des référentiels de formation professionnelle selon l'Approche Par Compétences (APC) au Projet d'Appui au Développement de l'Enseignement Secondaire et des Compétences pour la Croissance et l'Emploi (PADESCE).

Aussi, tenons-nous à exprimer notre profonde gratitude à Monsieur le Ministre de l'Emploi et de la Formation Professionnelle pour cette opportunité offerte qui permettra la normalisation de la formation au métier d'Infographe (**Niveau de qualification : Technicien**) et sa valorisation au Cameroun.

En outre, nous apprécions à sa juste valeur la collaboration des différents acteurs de la formation professionnelle (Experts-Métiers, Formateurs et Entreprises) dans le cadre de la rédaction des contenus du présent Référentiel de Métier – Compétences.

Que ces acteurs consultés, dont les noms figurent sur la liste ci-joint trouvent ici l'expression de nos remerciements pour leurs disponibilités et leurs contributions.

# **ABREVIATIONS ET ACRONYMES**

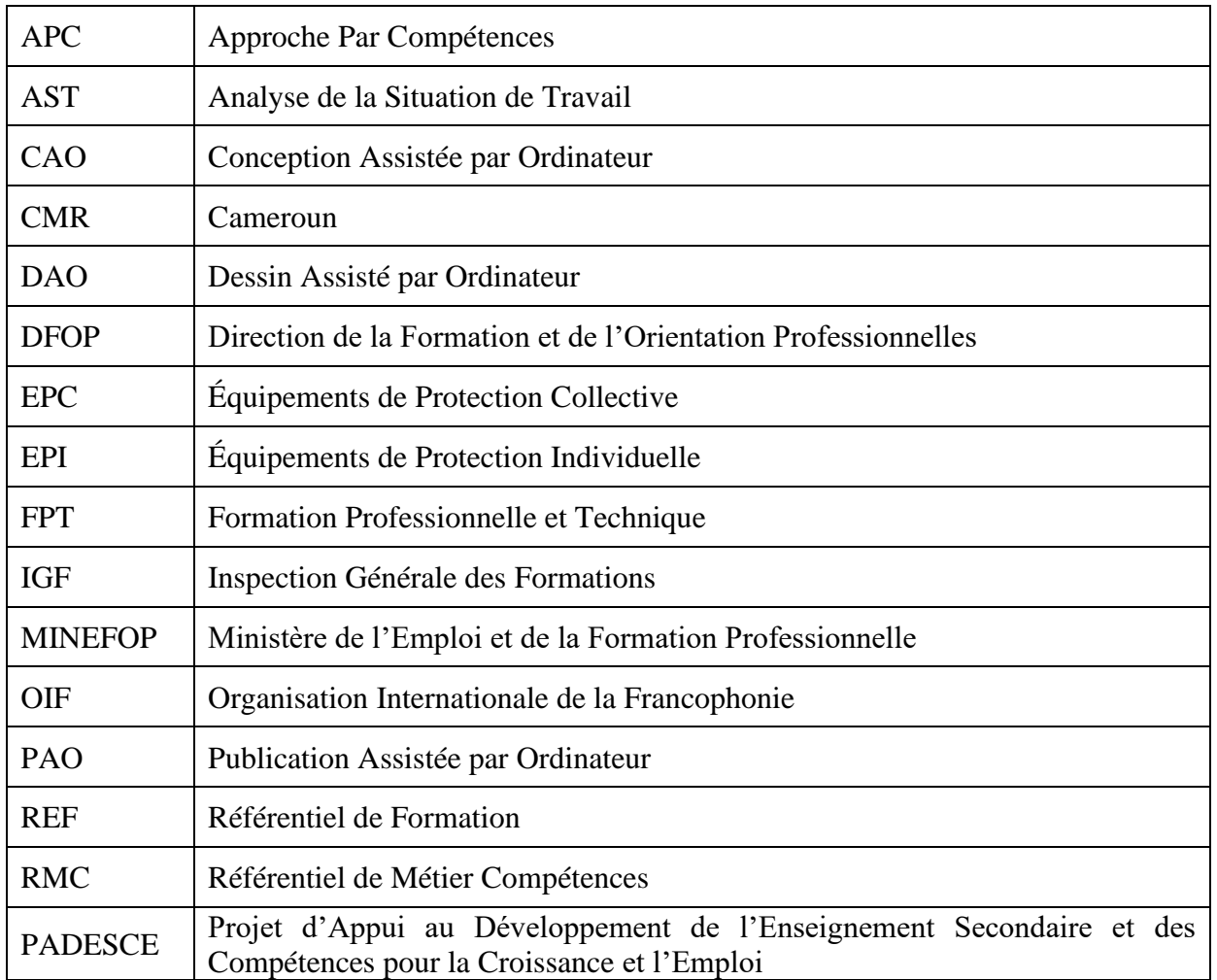

# **TABLE DES MATIÈRES**

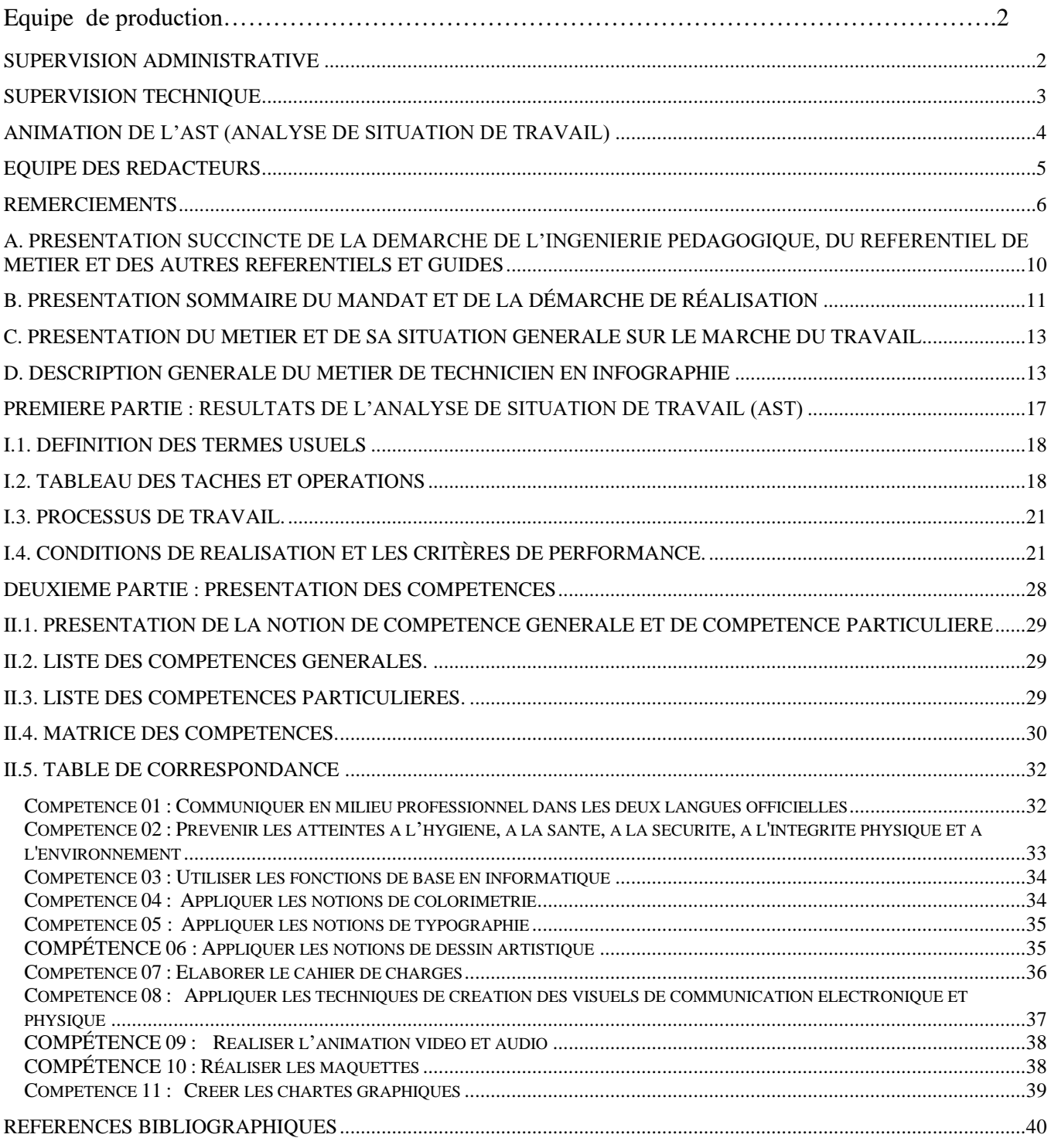

# **INTRODUCTION**

La Stratégie Nationale de Développement du Cameroun (SND30) assure que « la gouvernance est le socle sur lequel repose la transformation structurelle de l'économie du Cameroun, le développement du capital humain ainsi que l'amélioration de la situation de l'emploi. ». Elle prescrit en matière de formation professionnelle de s'orienter vers une ingénierie qui prenne en compte les politiques, les outils d'accompagnement et de planification pédagogiques. Ces politiques et outils doivent être de nature à favoriser la mise en œuvre des démarches de conception, d'organisation, d'exécution et d'évaluation des actions de formation.

Dans cette perspective, le Ministère de l'Emploi et de la Formation Professionnelle a choisi l'Approche Par Compétence (APC) comme méthode pédagogique à appliquer pour l'élaboration des Référentiels de Formation Professionnelle. Cette méthode a comme avantage d'améliorer :

- L'adéquation formation-emploi ;
- la gestion des besoins réels en ressources humaines de l'économie ;
- la définition des compétences inhérentes à l'exercice de chaque métier ;
- la contribution du monde professionnel dans l'atteinte des objectifs pédagogiques assignés.

L'objectif principal du projet est donc de développer, dans le cadre d'un partenariat novateur entre les pouvoirs publics et le secteur privé, une offre de formation professionnelle de qualité, répondant aux besoins de compétences exprimés par les Entreprises en matière d'Ouvriers et des Techniciens qualifiés.

Naturellement, la concrétisation, sur le plan opérationnel, d'une aussi grande ambition, reste largement tributaire de la conception, la planification, l'élaboration et la mise en œuvre réussie d'un plan de développement des compétences adossé sur une approche méthodologique susceptible de favoriser l'atteinte des objectifs aussi bien au niveau institutionnel, qu'à celui de la cible.

Aussi, la démarche pédagogique centrée sur l'ingénierie de formation professionnelle suivant l'Approche Par Compétence, de par la pertinence des résultats économiques qu'elle a permis d'atteindre sous d'autres cieux, se révèle être un précieux outil sur lequel les pouvoirs publics et la communauté de la formation professionnelle au Cameroun ont jeté leur dévolu dans le processus de la recherche de la consolidation de l'accès à l'emploi décent des jeunes et autres candidats à l'insertion ou à la réinsertion professionnelle.

Cette démarche ci-dessous présentée, vise pour l'essentiel à pourvoir les candidats au très fluctuant et très exigeant marché de l'emploi, des savoirs, des savoir-faire et des savoir-être les rendant aptes à s'auto employer, ou à s'insérer efficacement dans une chaine de production des valeurs, des biens et des services nécessaires à l'amélioration des performances économiques dans un cadre local, national ou global donné et ainsi, de contribuer de manière efficiente aux transformation socio-économiques correspondantes.

Ainsi compris, le référentiel de formation et des compétences dont la présente production est méthodologiquement liée à la démarche en question, se veut un outil pratique de référence à La disposition des formateurs dans le métier d'infographe.

## <span id="page-9-0"></span>**A. PRESENTATION SUCCINCTE DE LA DEMARCHE DE L'INGENIERIE PEDAGOGIQUE, DU REFERENTIEL DE METIER ET DES AUTRES REFERENTIELS ET GUIDES**

L'ingénierie pédagogique est centrée sur les outils et les méthodes conduisant à la conception, à la réalisation et à la mise à jour continue des référentiels de formation ou programmes de formation ainsi que des Guides Pédagogiques qui en facilitent la mise en œuvre. L'ingénierie pédagogique est un processus linéaire basé sur trois axes fondamentaux :

- 1) la détermination et la prise en compte de la réalité du marché du travail, tant sur le plan global (situation économique, structure et évolution des emplois) que sur un plan plus spécifique, liées à la description des caractéristiques d'un métier et à la formulation des compétences attendues pour l'exercer. Il s'agit du Référentiel de Métier – Compétences ;
- 2) le développement du support pédagogique tel que le Référentiel de Formation, le Référentiel d'Évaluation, divers documents d'accompagnement destinés à appuyer la mise en œuvre locale et à favoriser une certaine standardisation de la formation (Guides d'Organisation Pédagogiques, Guides d'Organisation Pédagogiques et Matérielle,) ;
- 3) la mise en place, dans chaque Structure de formation, d'une approche pédagogique centrée sur la capacité de chaque apprenant à mobiliser ses connaissances dans la mise en œuvre des compétences liées à l'exercice du métier choisi.

Plus précisément, la démarche d'ingénierie en APC prend appui sur la réalité des métiers en ce qui concerne :

- le contexte général (l'analyse du marché du travail et les études de planification) ;
- la situation de chaque métier (l'Analyse de Situation de Travail) ;
- la formulation des compétences requises et la prise en considération du contexte de réalisation propre à chaque métier (le Référentiel de Métier-Compétences) ;
- la conception des dispositifs de formation inspirés de l'environnement professionnel ;
- la détermination du niveau de performance correspondant au seuil du marché du travail ;
- l'élaboration des Référentiels de Formation et d'Évaluation basés essentiellement sur les compétences requises pour exercer chacun des métiers ciblés ;
- la production, la diffusion et l'implantation de guides et de supports pédagogiques ;
- la mise en place de diverses mesures de formation et de perfectionnement destinées à appuyer le personnel des structures de formation ;
- la révision de la démarche pédagogique (formation centrée sur l'apprenant par le développement de compétences) ;
- la disponibilité des locaux et équipements permettant de créer un environnement de formation semblable à l'environnement de travail ;
- la collaboration avec le milieu du travail (exécution des stages, alternance Ecole Entreprise, …).

En effet, l'APC repose sur deux grands paliers conduisant successivement au Référentiel de Métier-Compétences et au Référentiel de Formation.

Les déterminants (éléments essentiels) disponibles qui mènent au premier palier sont les données générales sur le métier tirées des études de planification, l'ensemble de la documentation disponible ainsi que les résultats de l'AST. Quant au deuxième palier, les déterminants sont tirés du RMC, à savoir la matrice de compétences et la table de correspondance.

En mettant à contribution ces éléments et particulièrement les descriptions des tâches, opérations, processus, habiletés, attitudes et comportements généraux, on arrive à déterminer les compétences retrouvées dans le Référentiel de Métier – Compétences et celles développées dans le Référentiel de Formation.

# <span id="page-10-0"></span>**B. PRESENTATION SOMMAIRE DU MANDAT ET DE LA DÉMARCHE DE RÉALISATION**

Le Référentiel Métier – Compétences (RMC) a comme première finalité de tracer le portrait le plus fidèle possible de la réalité d'un métier et de déterminer les compétences requises pour l'exercer. Élaboré dans le cadre du développement d'un Référentiel de formation professionnelle, le Référentiel de Métier - Compétences sert ensuite d'assise à la structure du futur référentiel de formation. Il peut également être utilisé comme document de base pour mettre en place une démarche d'apprentissage en milieu de travail. Utilisé à la fois aux fins de formation et d'apprentissage, le RMC contribue à assurer des bases similaires aux deux modes de développement des compétences (formation et apprentissage) et facilite la certification et la reconnaissance des compétences. En cette matière, il balise ainsi la voie à la mise en place d'un système de Validation des Acquis de l'Expérience (VAE).

Le Référentiel de Métier – Compétences se réalise en deux étapes :

- la production de l'Analyse de la Situation de Travail (AST) ;
- **la détermination des Compétences liées au métier.**

La description exhaustive des composantes et des caractéristiques d'un métier (portrait) est réalisée au moyen de l'AST. Dans le cas du métier d'infographe, l'AST s'est déroulée dans les régions du Centre, Littoral, Ouest, Nord, Extrême-Nord et Sud-Ouest.

En termes de démarche globale, il s'est agi : i) d'identifier les cibles à rencontrer (employeurs, employés, formateurs, etc.), (ii) d'élaborer des questionnaires spécifiques, sur la base du questionnaire général, (iii) de produire le Rapport d'AST, (iv) d'organiser un atelier de validation des résultats de l'AST, (v) de rédiger le RMC. Les membres des focus groupes sont des acteurs rencontrés et des experts-métiers invités. Chaque groupe était animé par un méthodologue.

Comme il a déjà été mentionné, l'élaboration d'une compétence résulte d'une démarche de conception ou de dérivation qui doit respecter les principaux déterminants issus des travaux antérieurs, l'AST en particulier, et présenter, sous forme d'énoncé, une compétence qui soit représentative de la démarche d'exécution d'une ou de plusieurs tâches ou qui est associée à la réalisation d'une activité de travail ou de vie professionnelle.

Les compétences présentées dans ce Référentiel de Métier – Compétences assurent une couverture complète des tâches et des opérations rattachées au métier de l'Infographe. Cette activité est certainement l'une des plus complexes de la production d'un Référentiel de Métier – Compétences ou de la réalisation d'un programme de formation.

Deux outils ont été utilisés pour faciliter le travail de l'équipe de production et la présentation de la démarche de conception ainsi que pour documenter systématiquement chaque étape de production. Ces outils, que sont : la **Matrice des compétences** et **la Table de correspondance**, seront par la suite complétées et utilisées tout au long de la conception des référentiels de formation et d'évaluation, ainsi que des différents guides. Ils permettront de conserver l'unité de la conception et la continuité du traitement de l'information relative à chaque compétence retenue. La matrice des compétences sera par la suite transposée en matrice des objets de formation lors de la production du référentiel de formation.

Le Référentiel de Métier - Compétences mènera plus tard à la réalisation des documents pédagogiques (référentiel de formation, référentiel d'évaluation, documents et guides d'accompagnement).

Toutes les étapes de réalisation de ces documents seront confiées à une équipe de production composée de spécialistes, d'experts en méthodologie en APC, de formateurs d'expérience et de spécialistes du métier.

**L'Analyse de Situation de Travail (AST)** est une étape importante dans le processus de développement d'un Référentiel de formation professionnelle selon l'Approche Par Compétences (APC). Elle implique les professionnels qui apportent des réponses appropriées aux besoins de formation. L'Analyse de Situation de Travail est une étape importante, participative qui encourage les partenariats entre les entreprises de toutes tailles (TPE, PME PMI, etc.), les organisations professionnelles et les structures de formation professionnelle. Cette implication interpelle les différents acteurs afin qu'ils participent activement à la mise en œuvre des projets de formation professionnelle pour l'emploi.

Le présent Référentiel de Métier – Compétences décrit les activités que l'apprenant exercera dans sa vie professionnelle dès la fin de sa formation. Il sert de point de repère commun aux différents acteurs des milieux socio-professionnels, aux formateurs, aux Structures de Formation et même aux différents services en charge de la gestion centrale de la Formation Professionnelle. Il comprend :

Partie 1. Les résultats de l'Analyse de Situation de Travail (AST) :

- a) les définitions,
- b) le tableau des tâches et opérations,
- c) le processus de travail,
- d) les conditions de réalisation et les critères de performance,
- e) les connaissances, habiletés et attitudes,
- f) les suggestions pour la formation.

Partie 2 : La présentation des compétences du référentiel :

- a) la présentation de la notion de compétence,
- b) la liste des compétences particulières,
- c) la liste des compétences générales,
- d) la matrice des compétences,
- e) la table de correspondance.

#### <span id="page-12-0"></span>**C. PRESENTATION DU METIER ET DE SA SITUATION GENERALE SUR LE MARCHE DU TRAVAIL**

Un infographe est un professionnel qui crée des graphiques, des diagrammes et des illustrations pour communiquer des informations complexes de manière visuelle et facilement compréhensible. Les infographes travaillent dans une variété de secteurs, notamment les médias, la publicité, le marketing, les relations publiques, l'éducation et les organisations à but non lucratif. La demande pour les infographes a augmenté ces dernières années en raison de l'importance croissante de la communication visuelle dans les médias sociaux et les plateformes en ligne. Les entreprises cherchent à présenter leurs données de manière plus attrayante et facile à comprendre pour leur public cible.

Cependant, la concurrence pour les postes d'infographe est également élevée, car de nombreux professionnels possèdent des compétences en conception graphique et en visualisation de données. Les employeurs recherchent souvent des candidats ayant une expérience en programmation, en analyse de données et en conception de sites web. Il est donc important pour les professionnels de se tenir au courant des dernières tendances et technologies pour rester compétitifs.

## <span id="page-12-1"></span>**D. DESCRIPTION GENERALE DU METIER DE TECHNICIEN EN INFOGRAPHIE**

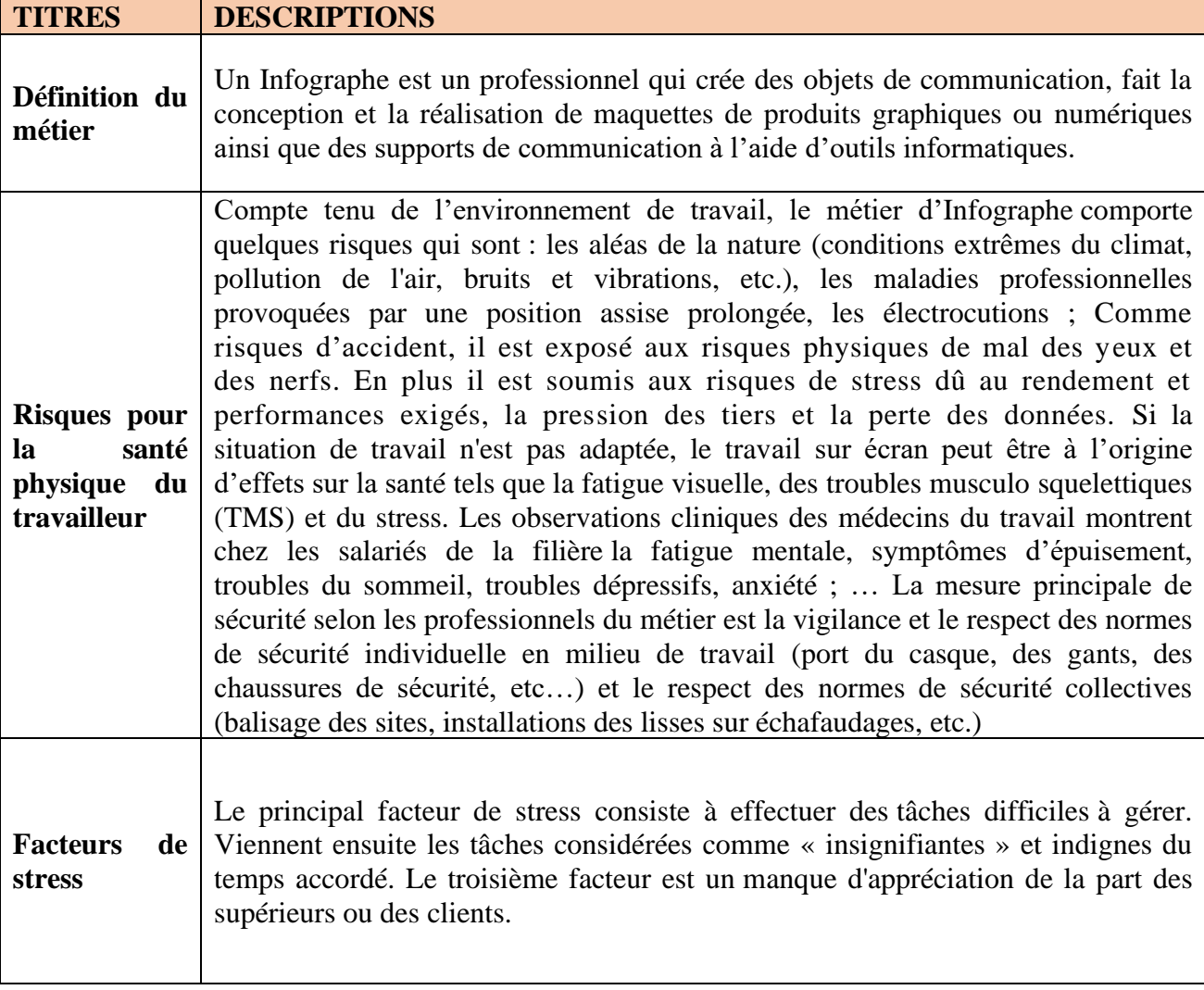

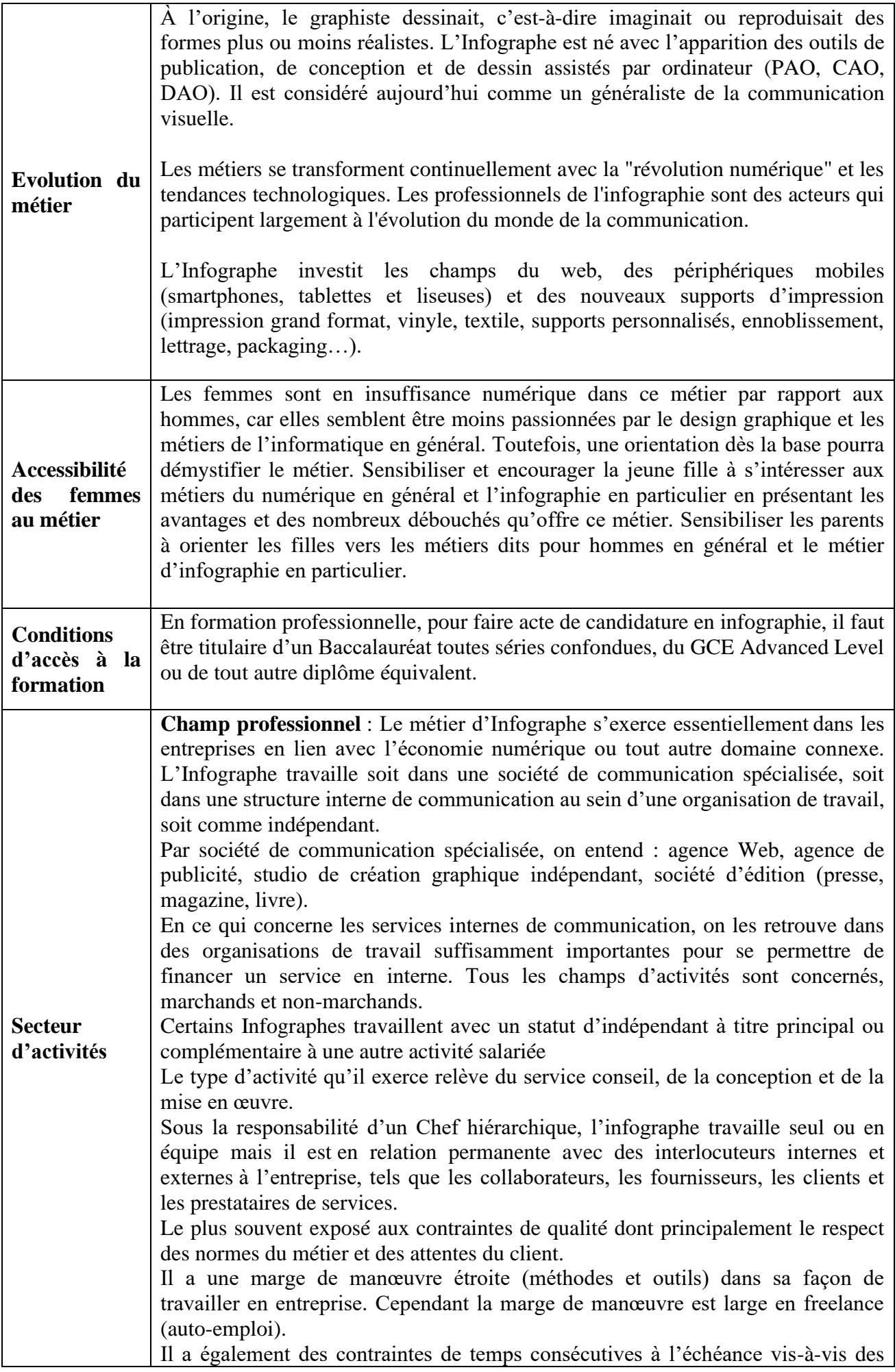

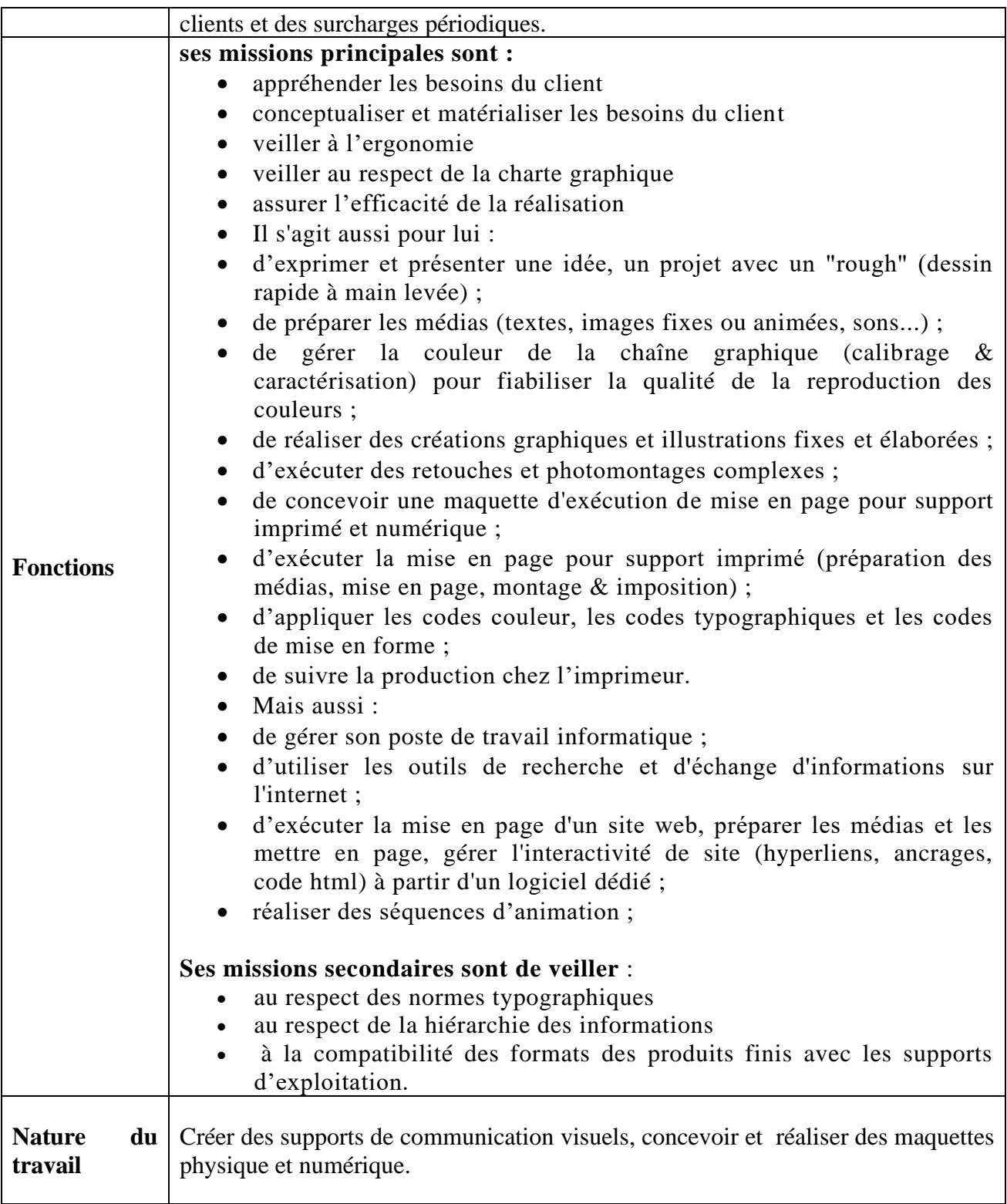

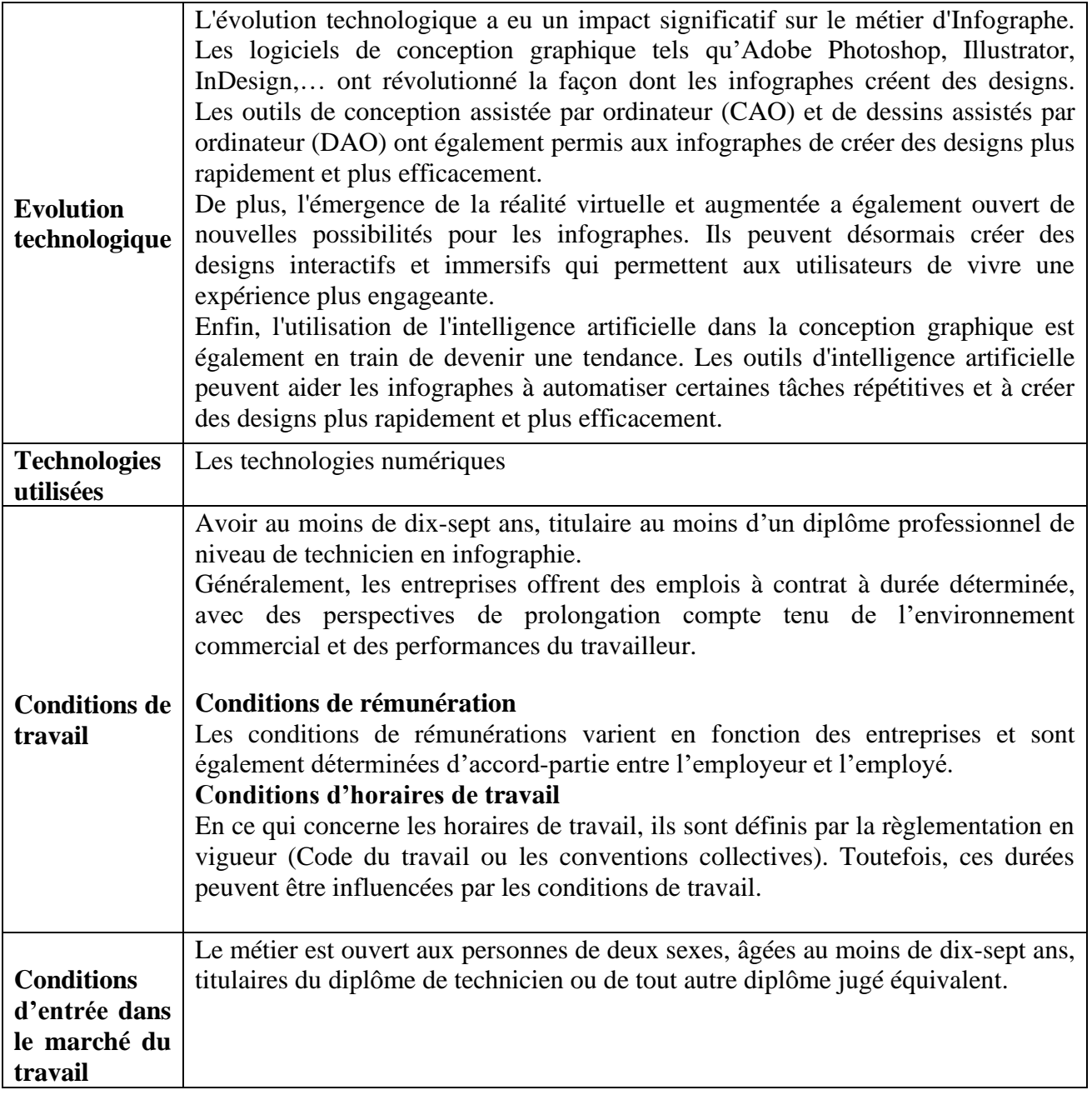

<span id="page-16-0"></span>**PREMIERE PARTIE : RESULTATS DE L'ANALYSE DE SITUATION DE TRAVAIL (AST)**

#### <span id="page-17-0"></span>**I.1. DEFINITION DES TERMES USUELS**

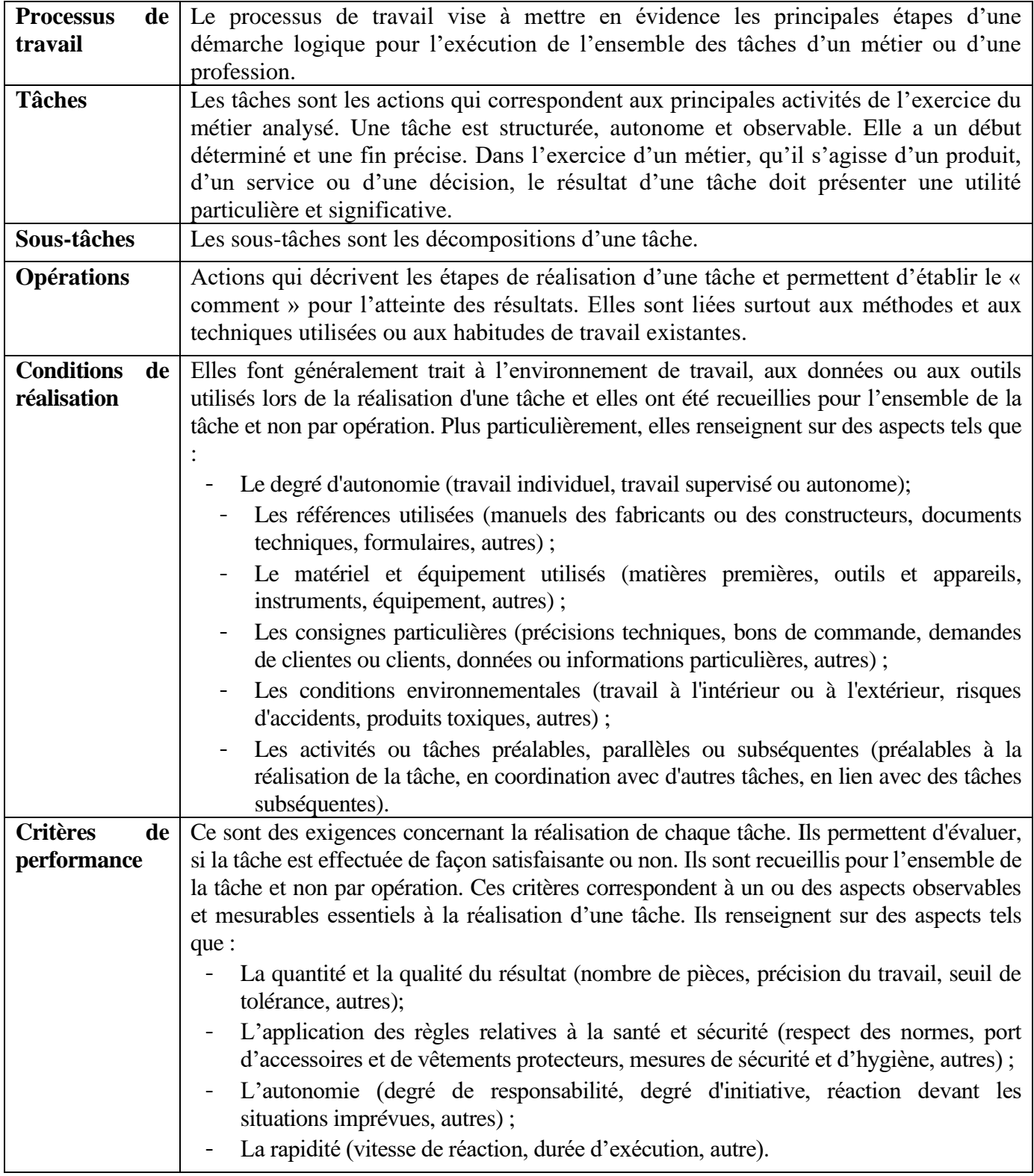

## <span id="page-17-1"></span>**I.2. TABLEAU DES TACHES ET OPERATIONS**

Le tableau des tâches et des opérations présentées ci-après est le résultat d'un consensus des professionnels du métier. Dans le tableau, les tâches (l'axe vertical), sont numérotées de un à cinq. Les opérations associées à chacune des tâches se trouvent à l'horizontal.

Le tableau des tâches et des opérations définit le portrait du métier de l'infographe au moment de l'analyse de la situation de travail. Le niveau de référence considéré est celui de l'entrée sur le marché de l'emploi.

Suite à l'identification des tâches et des opérations, l'ordonnancement général a été fait par consensus et proposé pour adoption par consensus. Les discussions avec les professionnels du métier laissent cependant comprendre que dans la pratique, bon nombre des tâches et opérations sont « dynamiques ». Elles sont parfois réalisées sans ordonnancement spécifique, au regard de la charge de travail journalière, des modalités prescrites par le chef d'atelier ou des priorités présentes en termes d'exécution des travaux.

#### **Tableau des tâches.**

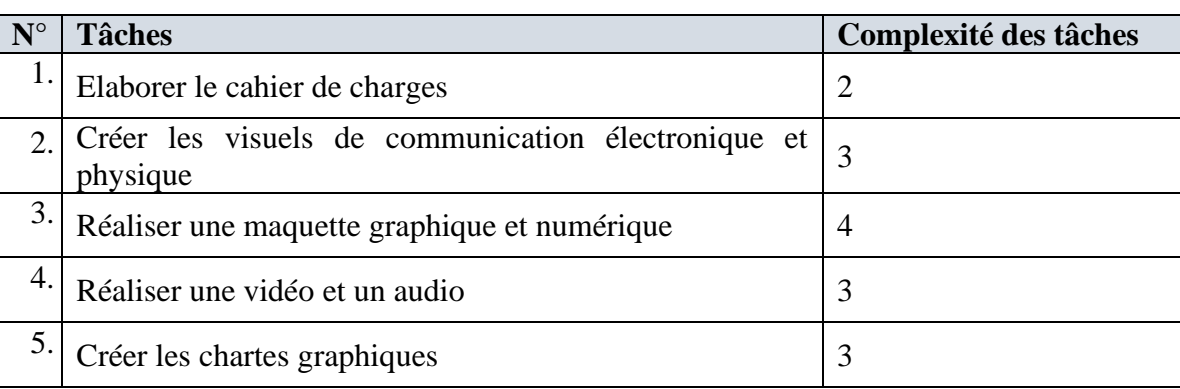

Tâche plus complexe =  $5$ ; Tâche moins complexe =  $1$ 

# **Tableau des tâches et des opérations**

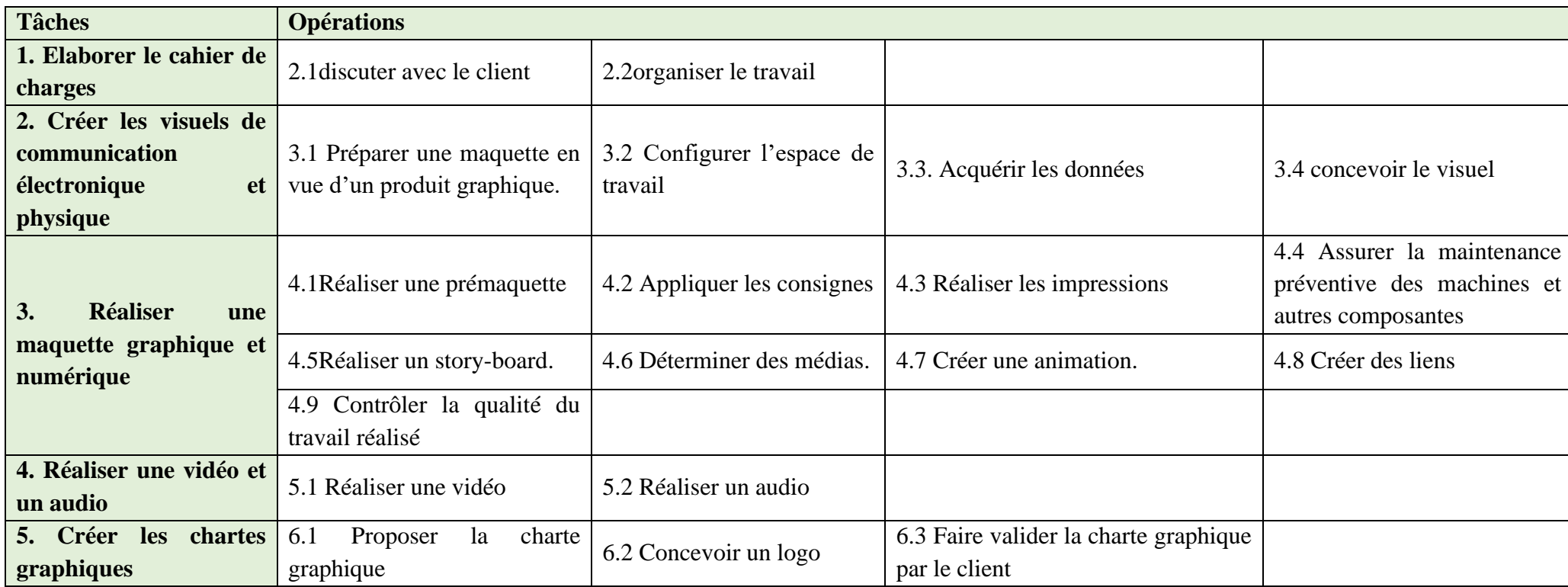

**N.B** : Les opérations d'usinage peuvent se réaliser sur les machines-outils à commandes conventionnelles ou à commandes numériques.

# <span id="page-20-0"></span>**I.3. PROCESSUS DE TRAVAIL.**

Le processus de travail vise à mettre en évidence les principales étapes d'une démarche logique pour l'exécution de l'ensemble des tâches d'une profession.

Le processus de travail suivant est recommandé pour le métier d'Infographe, en raison des tâches retenues et de leur ordonnancement par les participants au focus group :

- Planifier le travail ;
- Exécuter le travail ;
- Contrôler la qualité du travail ;

#### <span id="page-20-1"></span>**I.4. CONDITIONS DE REALISATION ET LES CRITÈRES DE PERFORMANCE.**

Les conditions de réalisation des tâches réfèrent à des aspects tels les caractéristiques de l'environnement de travail, le lieu de travail, le degré d'autonomie entourant l'exécution de la tâche, l'équipement et les ouvrages de référence. Quant aux critères de performance, ils sont en fait des points de repère permettant de constater si la tâche est exécutée de façon satisfaisante.

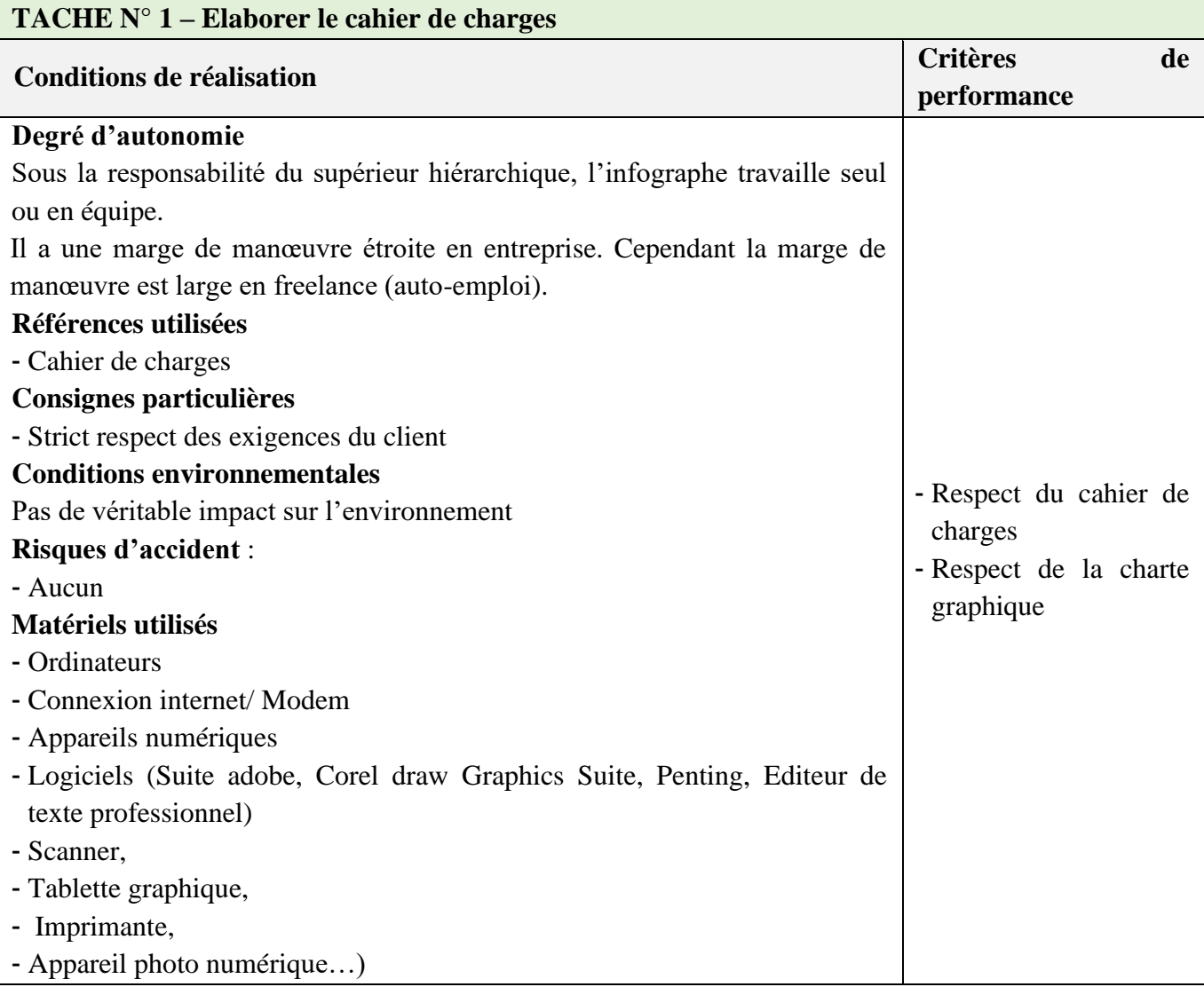

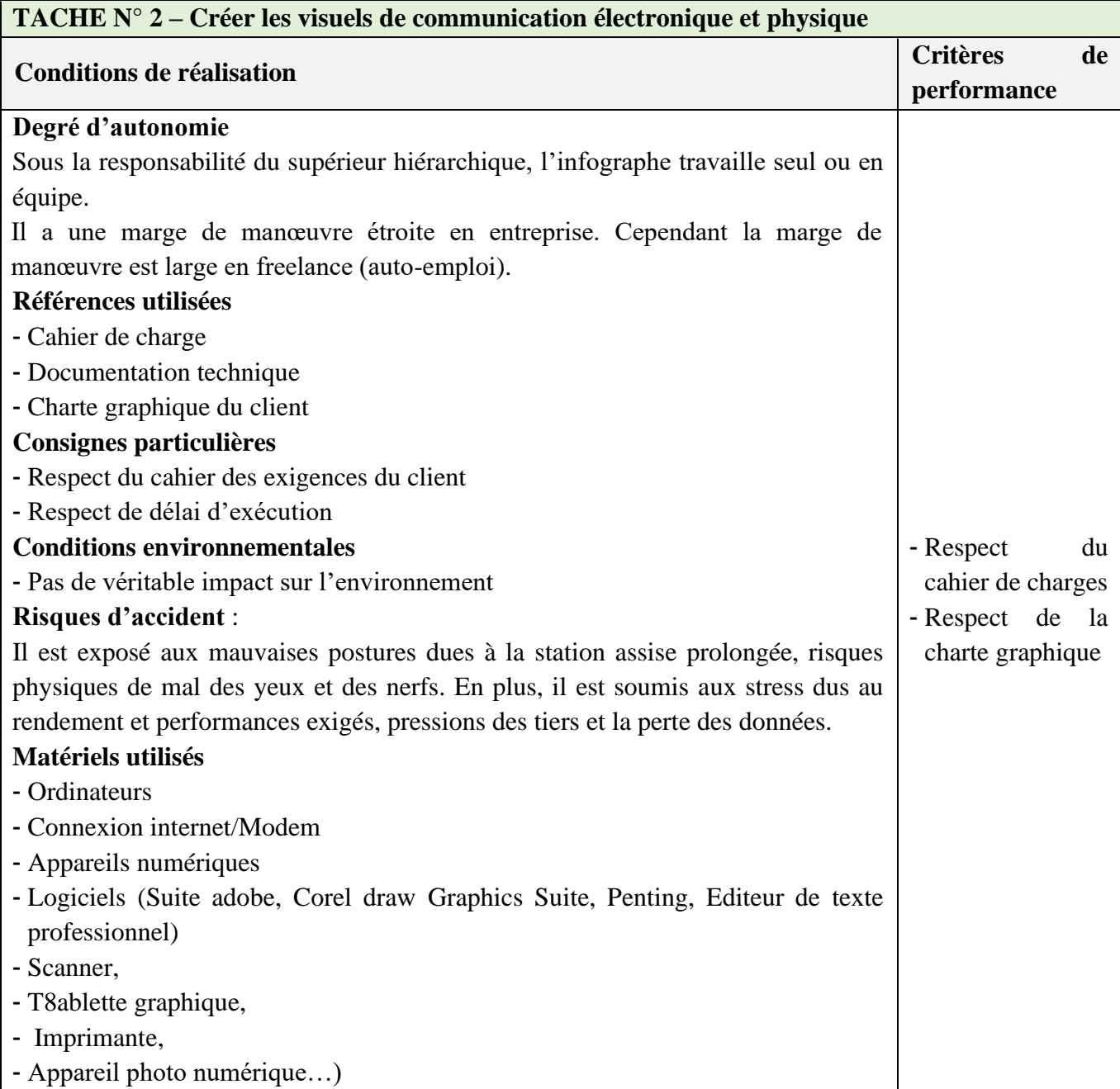

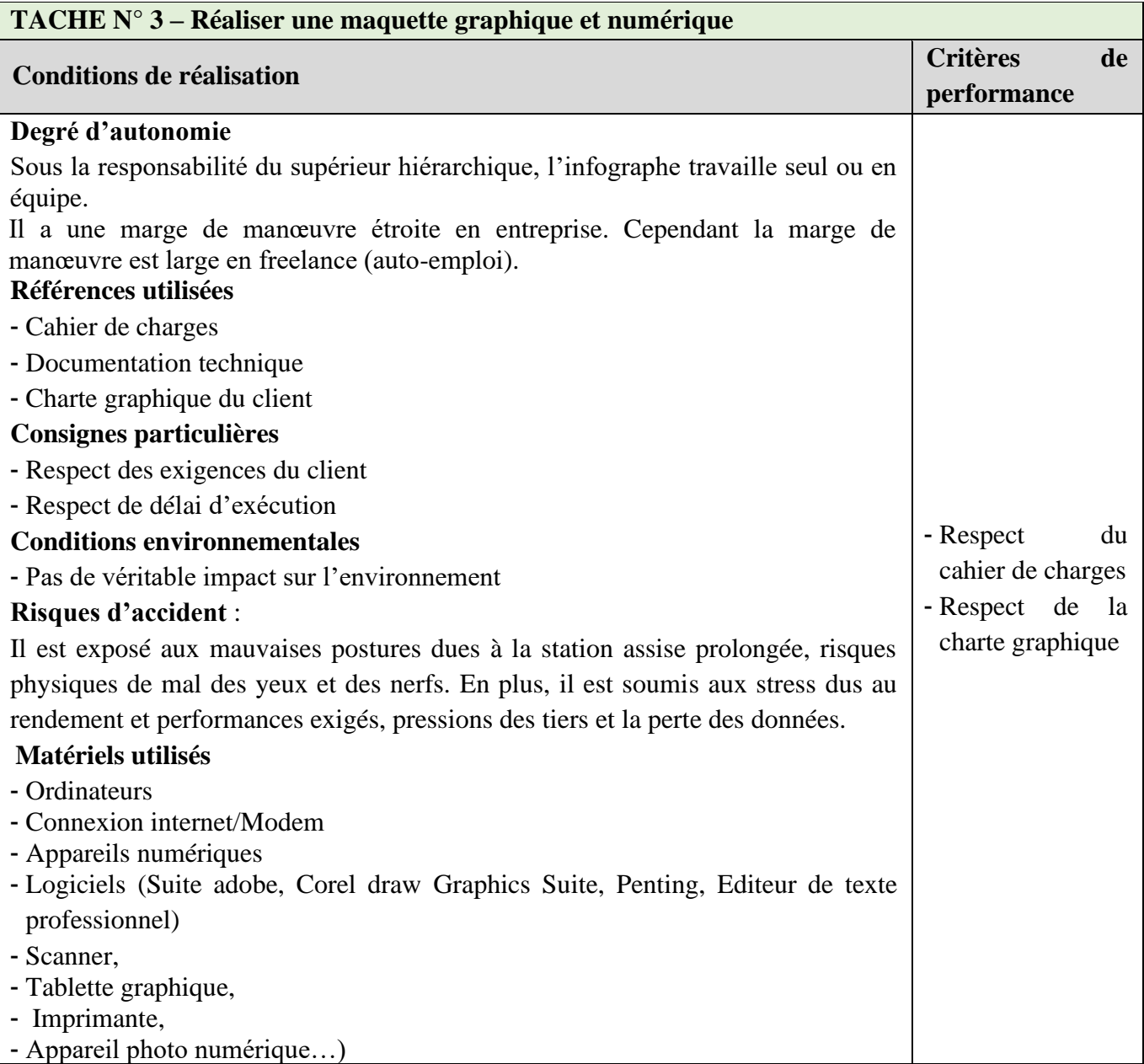

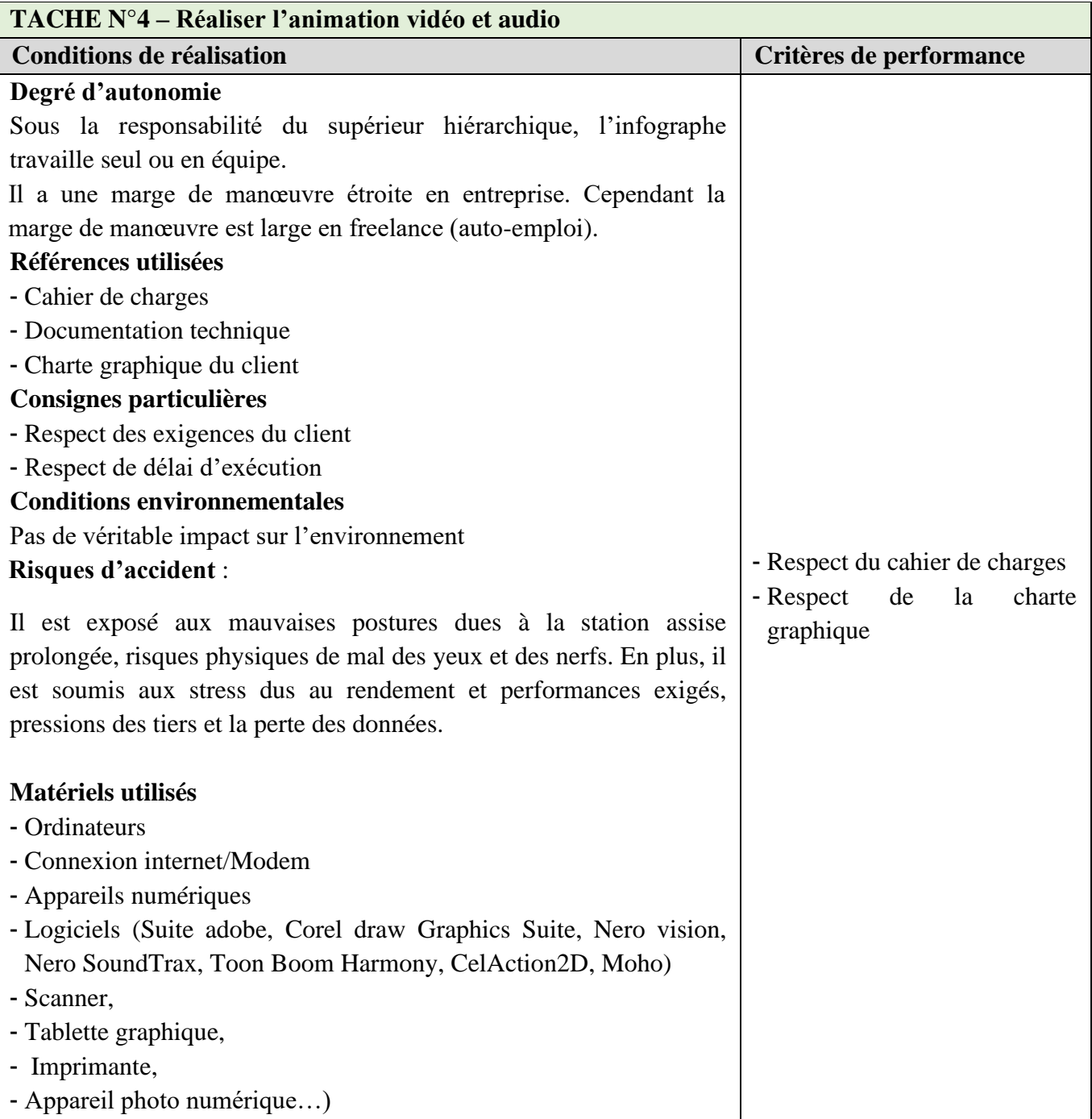

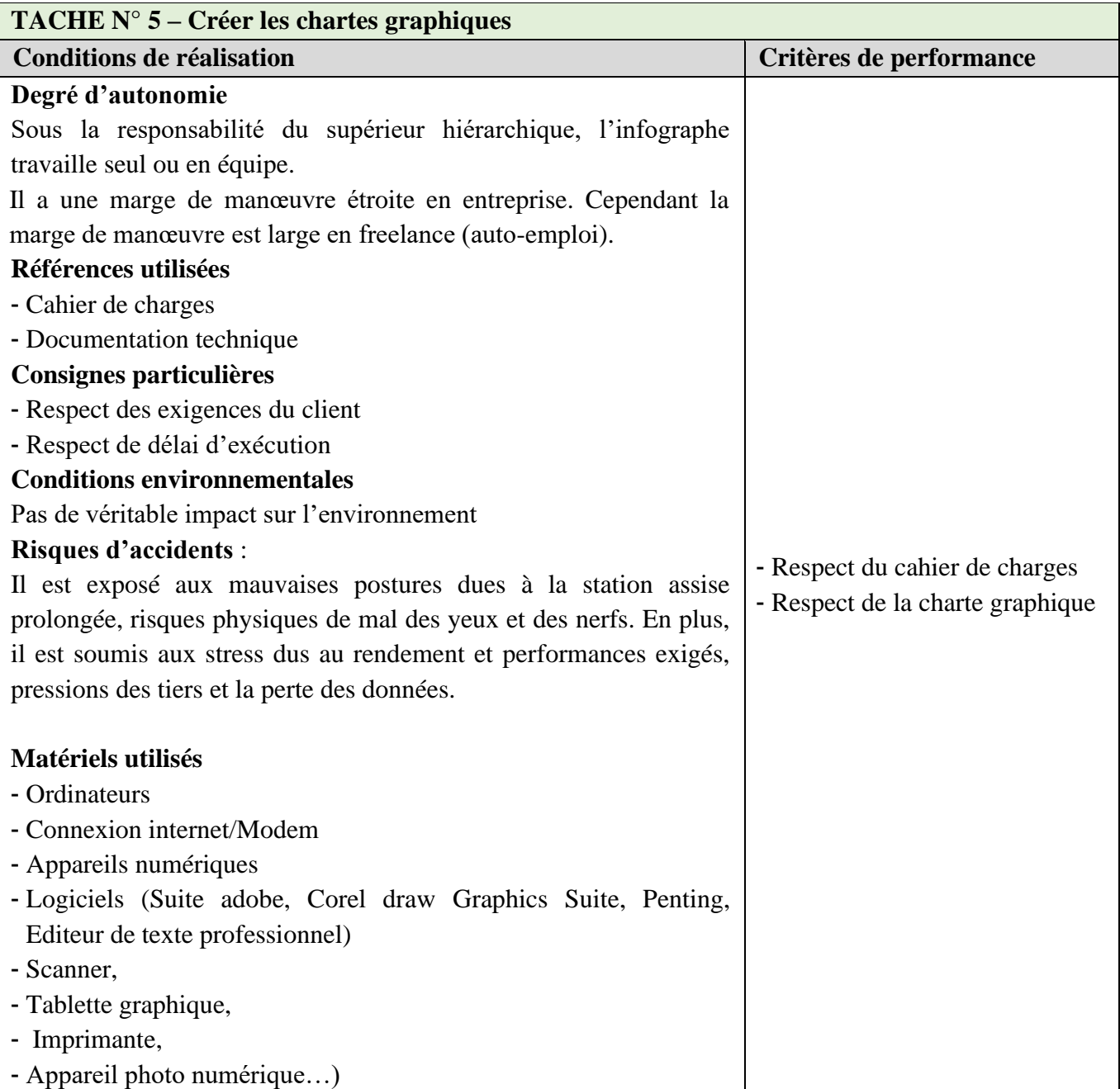

# **I.5. CONNAISSANCES, HABILITES ET ATTITUDES.**

L'Analyse de Situation de Travail (ASP) a permis de ressortir un certain nombre d'habiletés et de comportements nécessaires à l'exécution des tâches. Ces habiletés et ces comportements sont transférables, c'est-à-dire qu'ils sont applicables à une variété de situations connexes, mais non identiques. Ce sont des habiletés ou des comportements qui ne sont pas limités, par exemple, à une seule tâche ou à une seule profession.

Les habiletés cognitives, psychomotrices et perceptuelles de même que les comportements socioaffectifs (les attitudes) ci-après sont, selon les participants à l'Atelier de l'Analyse de Situation de Travail, sont essentiels à l'exécution des tâches.

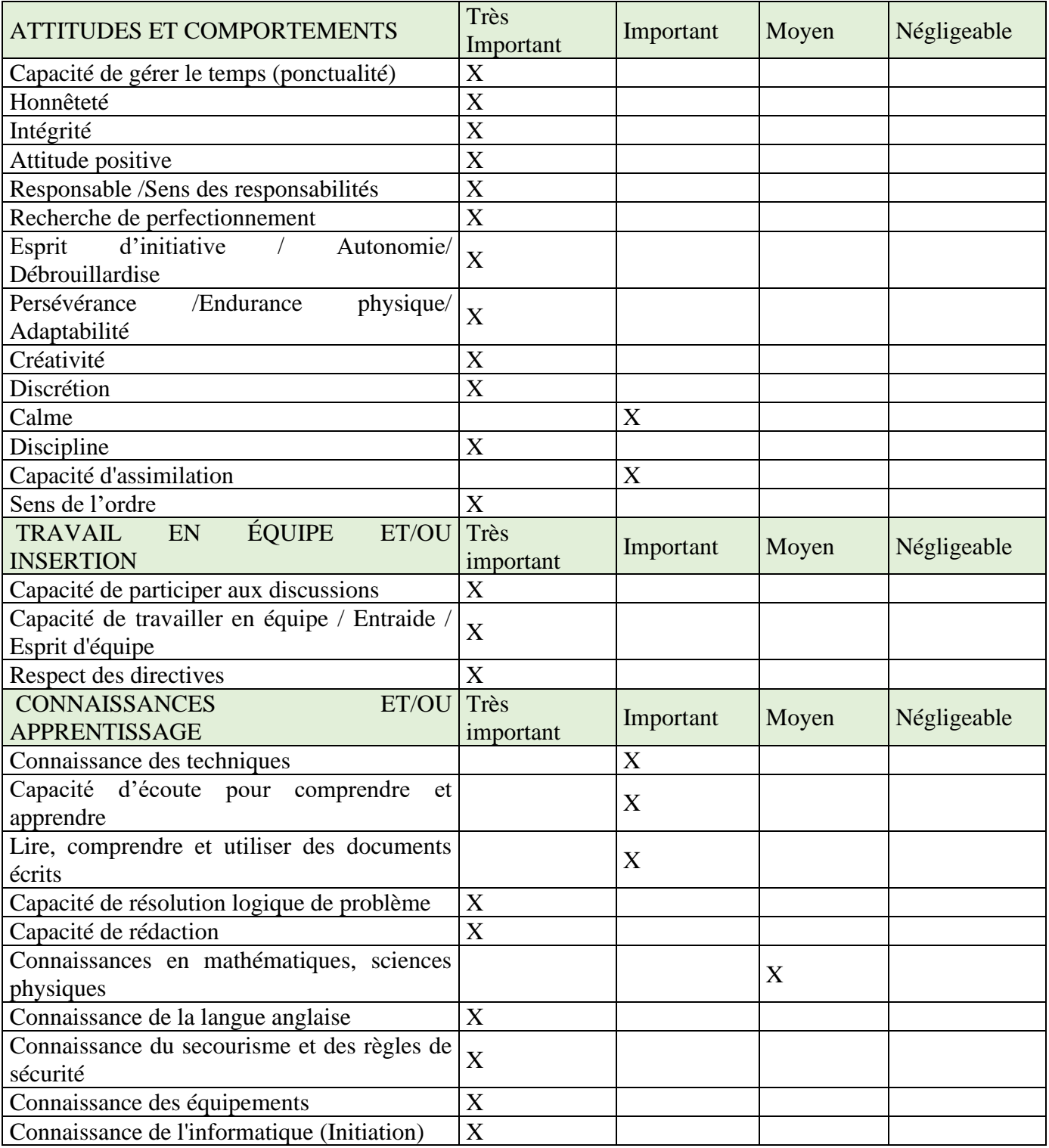

# **I.6. SUGGESTIONS POUR LA FORMATION.**

L'Analyse de Situation de Travail (ASP) a permis de recueillir des suggestions concernant la formation au métier d'infographe. Les principaux aspects qui ont fait l'objet de suggestions sont les suivants :

- Les modalités de formation (moyens didactiques, activités des apprenants, etc.) ;
- Les stages en entreprise (modalités, durée, fréquence) ;
- Les connaissances fondamentales ;
- L'évaluation et la reconnaissance des acquis de l'expérience qui est une autre voie d'accès à la certification ;
- La formation initiale qui regroupe un contenu de formation obligatoire.

Cependant, les connaissances de base en informatique, la maitrise de la conception visuelle, la colorimétrie, la typographie, la hiérarchie de l'information et le dessin sont indispensables pour l'exercice de ce métier.

De même, il a été mentionné que la connaissance de l'anglais ainsi que la capacité de pouvoir lire et comprendre des documents écrits sont des éléments importants pour exercer le métier, sans oublier les connaissances fondamentales de secourisme et de premiers soins. Quelques éléments sur l'environnement, notamment les normes et règles à respecter peuvent également être enseignées.

Selon les participants, la formation doit être orientée essentiellement vers le métier. Le formateur doit être concret et appliqué au travail. Il faudra éviter de transmettre une notion ou une technique de façon isolée.

L'apprenant doit comprendre à quoi elle sert, savoir à quel moment l'appliquer et mettre une technique en pratique sur une machine dans une situation de travail simulée.

Une telle philosophie devrait conduire à une diminution éventuelle du nombre d'heures allouées à des techniques trop particulières ou trop détaillées et permettre d'élargir les connaissances de la nouvelle technologie et des nouvelles manières de travailler.

L'alternance entre le milieu professionnel et la structure de formation serait souhaitable et vivement recommandée. Il faudrait envisager, après trois ou quatre modules, un stage de quelques semaines, bien structuré, pourrait permettre la mise en pratique immédiate du contenu desdits modules.

La diversification des milieux et des objectifs de stage, favoriserait la connaissance plus vaste du métier.

Il ne serait pas superflu de rappeler l'importance de l'ordinateur comme principal outil de travail et le présenter à l'apprenant comme étant un élément de base de l'exercice du métier.

La formation devra en outre insister sur les compétences pratiques et sur l'exploitation des logiciels. Pour ce faire, il faudra mieux équiper les centres de formations en machines de graphismes et d'imprimerie à la pointe de la technologie. Envisager l'augmentation de la fréquence et la durée de stage en entreprise.

Enfin, il est suggéré pour ce qui est des conditions d'accès à la formation, que les formations seront aux candidats de niveau de première.

<span id="page-27-0"></span>**DEUXIEME PARTIE : PRESENTATION DES COMPETENCES**

# <span id="page-28-0"></span>**II.1. PRESENTATION DE LA NOTION DE COMPETENCE GENERALE ET DE COMPETENCE PARTICULIERE**

**La compétence** correspond à un savoir agir reconnu dans un environnement et dans le cadre d'une méthodologie définie.

Les professionnels du métier expriment leurs manières d'agir, autrement dit leurs compétences, à travers des actes opératoires qui leur paraissent clés pour répondre aux enjeux de la situation.

Les compétences générales correspondent à des activités plus vastes qui vont au-delà des tâches, mais qui contribuent généralement à leur exécution. Elles requièrent habituellement des apprentissages de nature plus fondamentale. (Par exemple une compétence liée à la santé et à la sécurité au travail) et doivent donc correspondre à des activités de travail à la « périphérie » des tâches, tout en y étant étroitement liées ou associées.

Les compétences particulières renvoient à des aspects concrets, pratiques, circonscrits et directement liés à l'exercice d'un métier. Elles sont directement liées à l'exécution des tâches et à une évolution appropriée dans le contexte du travail et visent surtout à rendre la personne efficace dans l'exercice d'un métier.

## <span id="page-28-1"></span>**II.2. LISTE DES COMPETENCES GENERALES.**

Suite aux informations présentées dans le rapport de l'AST, les compétences générales suivantes et correspondantes aux attitudes, habiletés et comportements attendus ont été retenues :

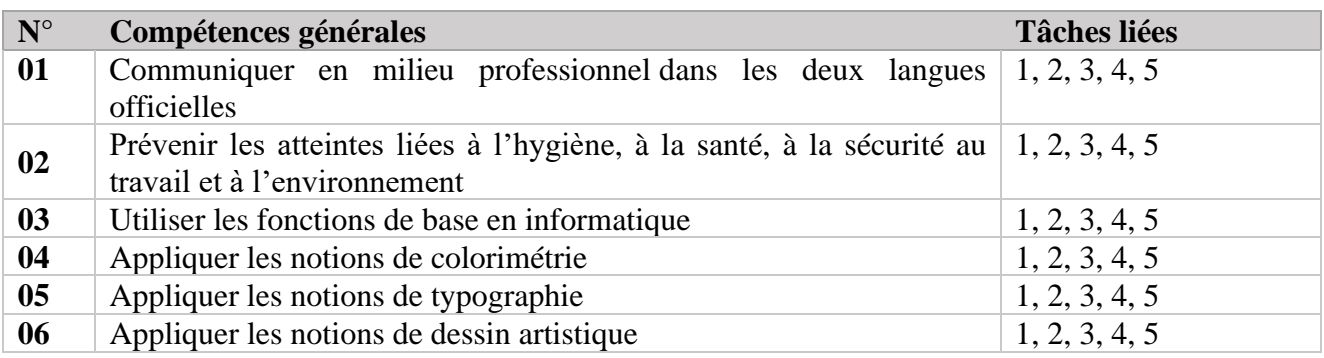

#### <span id="page-28-2"></span>**II.3. LISTE DES COMPETENCES PARTICULIERES.**

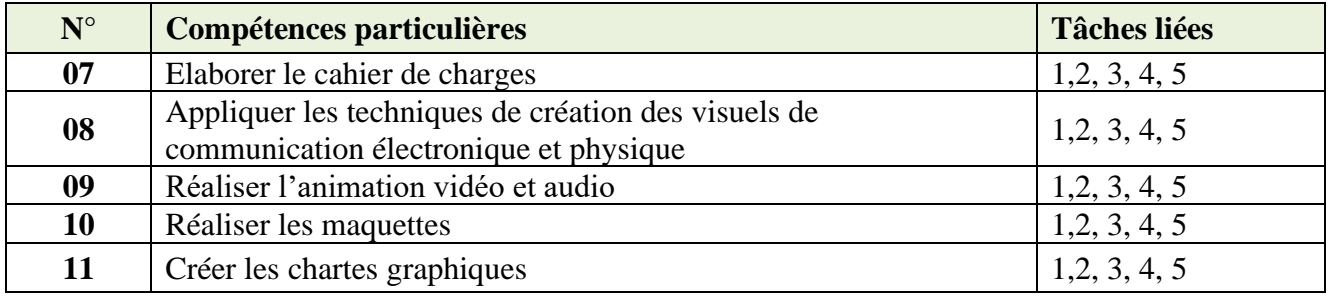

### <span id="page-29-0"></span>**II.4. MATRICE DES COMPETENCES.**

#### - **Présentation générale de la matrice.**

La matrice des compétences présente l'ensemble structuré des compétences générales et particulières dans un lien dynamique. Elle comprend :

- Les compétences générales qui portent sur des activités communes à différentes tâches ou à différentes situations. Elles portent, notamment, sur l'application de principes scientifiques et technologiques liés à la fonction de travail ;
- Les compétences particulières qui visent l'exécution des tâches et des activités à l'intérieur de la fonction de travail et de la vie professionnelle ;
- Le processus de travail qui porte sur les étapes les plus significatives de la réalisation des tâches de la profession.

La matrice des compétences permet de voir les liens qui existent entre les compétences générales, placées à l'horizontale, et les compétences particulières, placées à la verticale.

Le symbole (O) indique la présence d'un lien entre une compétence générale et une compétence particulière.

Le symbole (∆) indique la présence d'un lien entre les compétences particulières et une étape du processus.

La logique suivie au moment de la conception d'une matrice influe sur la séquence d'acquisition des compétences. Ainsi, la conception de la matrice s'est réalisée de manière à permettre d'une part une progression dans la complexité des compétences à acquérir et d'autre part, l'établissement de liens favorisant l'intégration des compétences.

# - **Matrice des compétences**.

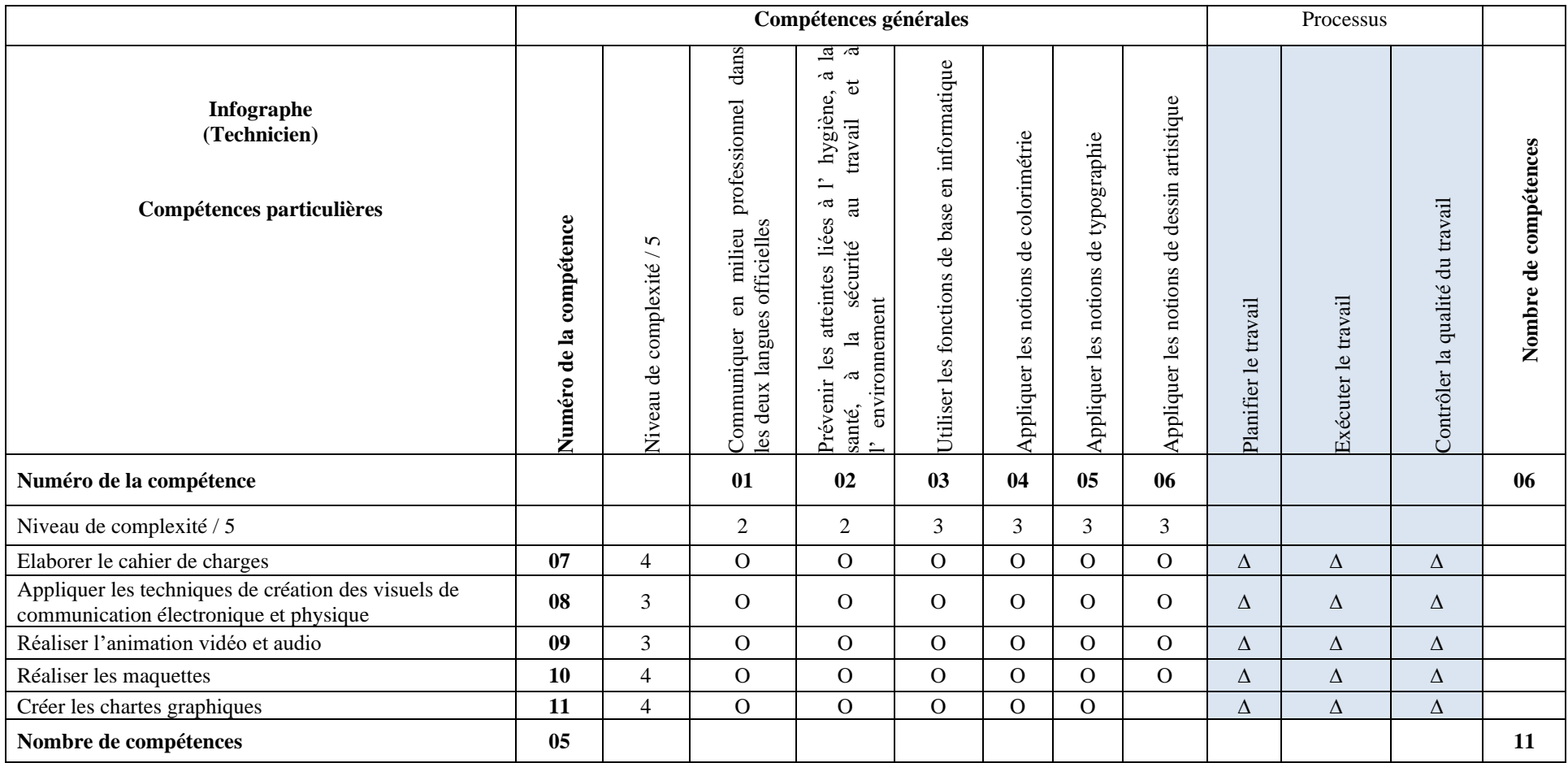

#### <span id="page-31-0"></span>**II.5. TABLE DE CORRESPONDANCE**

#### - **Présentation générale de la table**

La table de correspondance ci-après présente onze (11) compétences identifiées pour le métier d'Infographe. Elle présente de façon détaillée chacune des compétences en identifiant précisément les éléments qui la caractérisent, de même que les déterminants tels que les connaissances et les habiletés. La table de correspondance contient diverses informations relatives au projet de formation. La première colonne présente, dans l'ordre, les compétences telles qu'elles apparaissent dans la matrice.

Dans la deuxième colonne, on retrouve, pour chacune des compétences, des indications sur la compétence de façon à baliser celle-ci et en préciser la teneur. Ces données sont présentées à titre indicatif de façon à rendre plus explicite l'énoncé de compétence. Il est important de retenir que ces indications constituent avant tout un premier déblayage pour mieux cerner la compétence. Ces indications ne sont pas nécessairement exhaustives. De plus, elles peuvent référer tant à des éléments de contenu, à des notions liées à l'acquisition de la compétence qu'à des éléments de cette compétence.

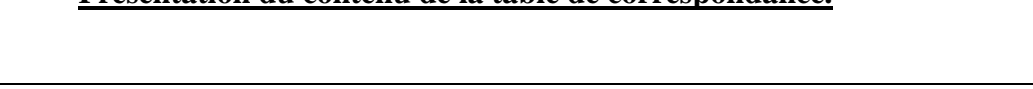

<span id="page-31-1"></span>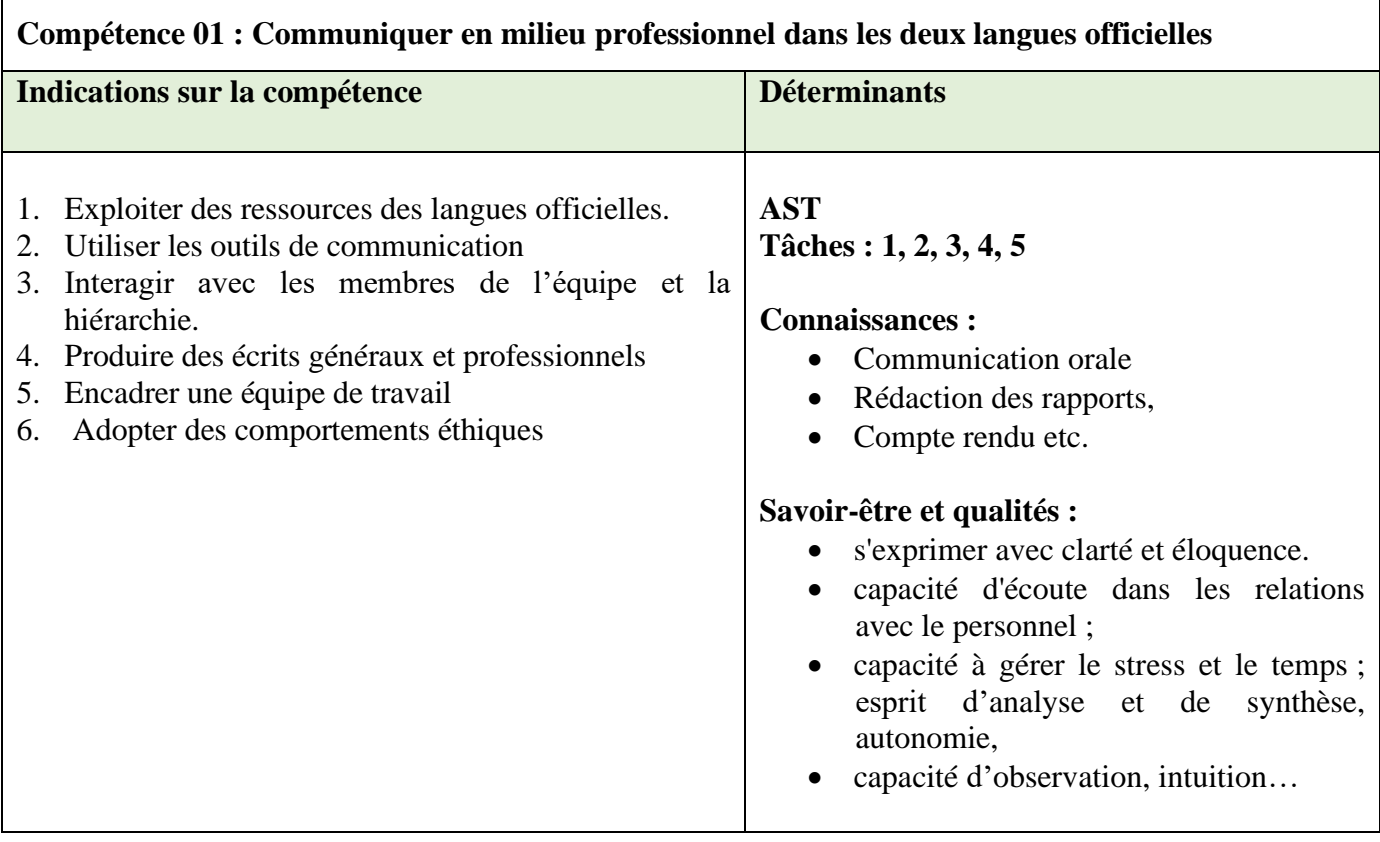

#### - **Présentation du contenu de la table de correspondance.**

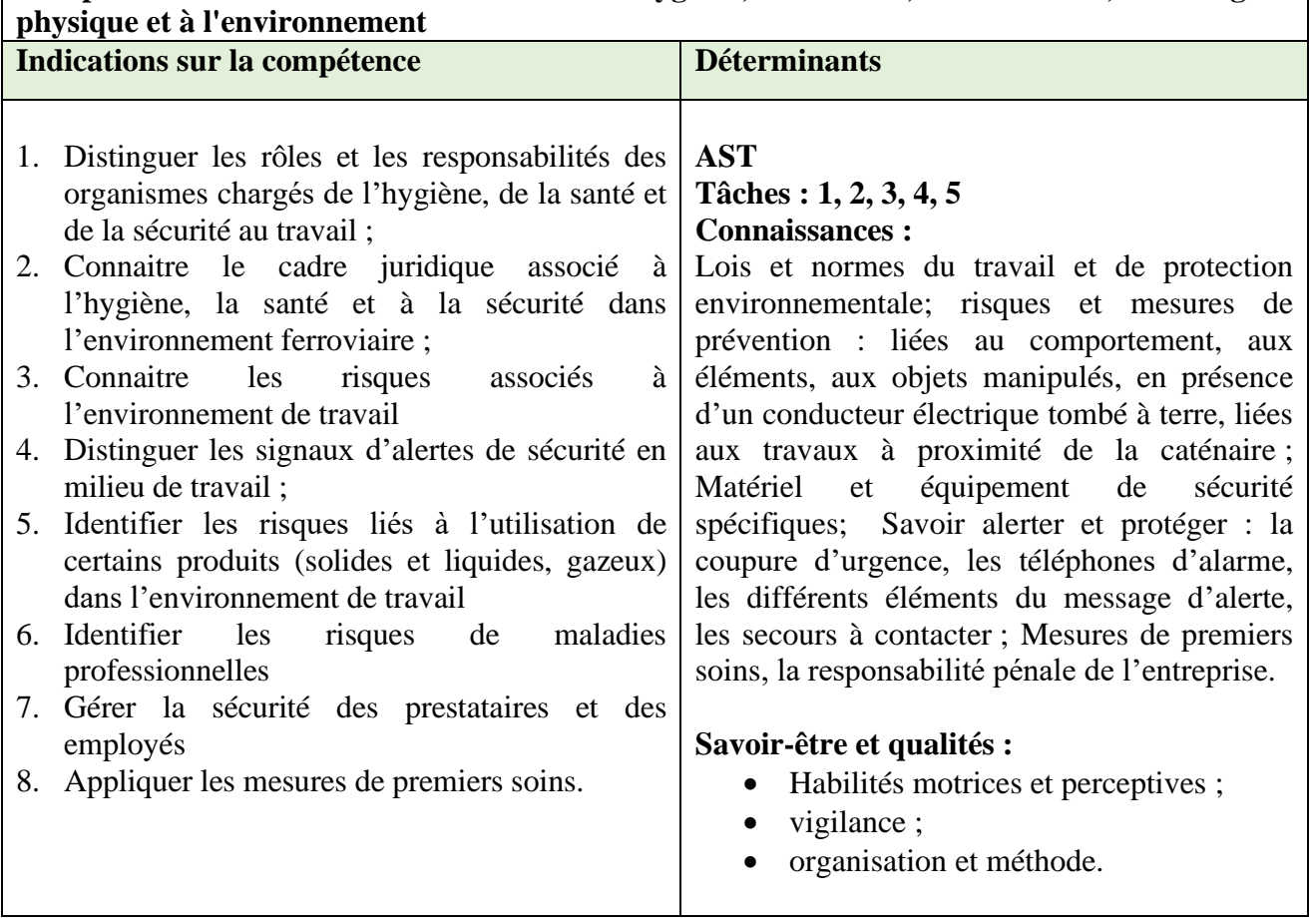

<span id="page-32-0"></span>**Compétence 02 : Prévenir les atteintes à l'hygiène, à la santé, à la sécurité, à l'intégrité**

<span id="page-33-0"></span>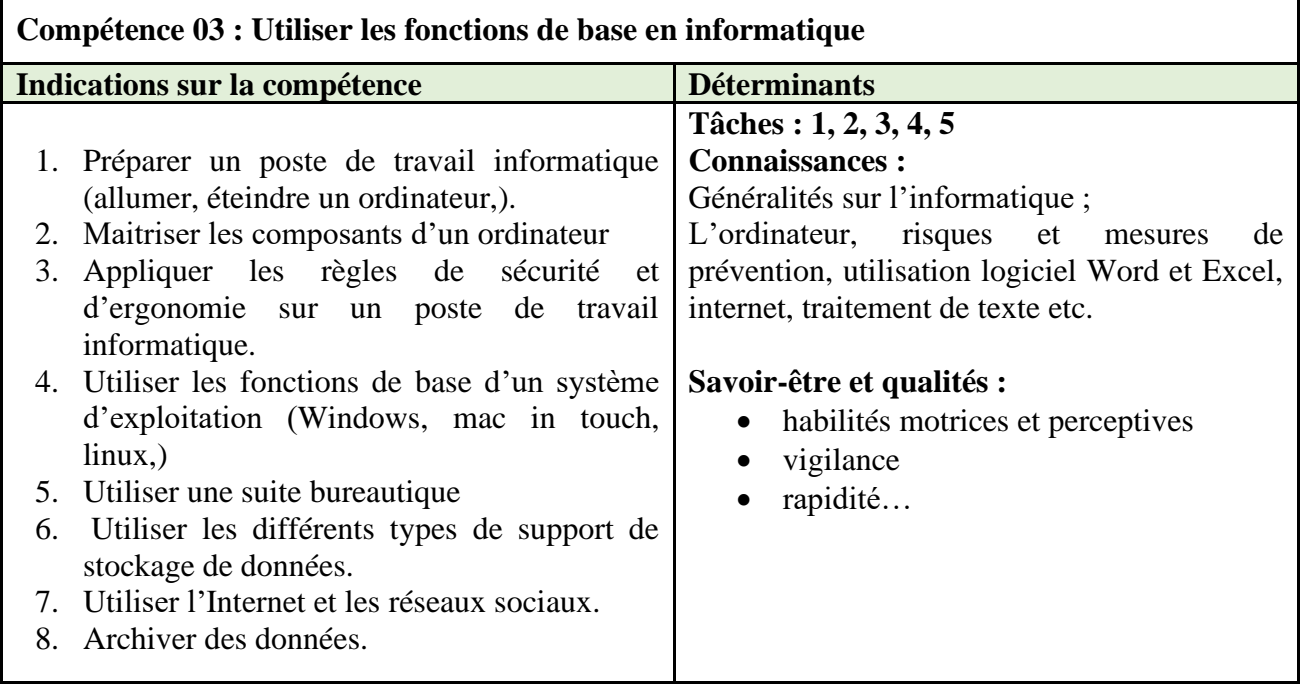

<span id="page-33-1"></span>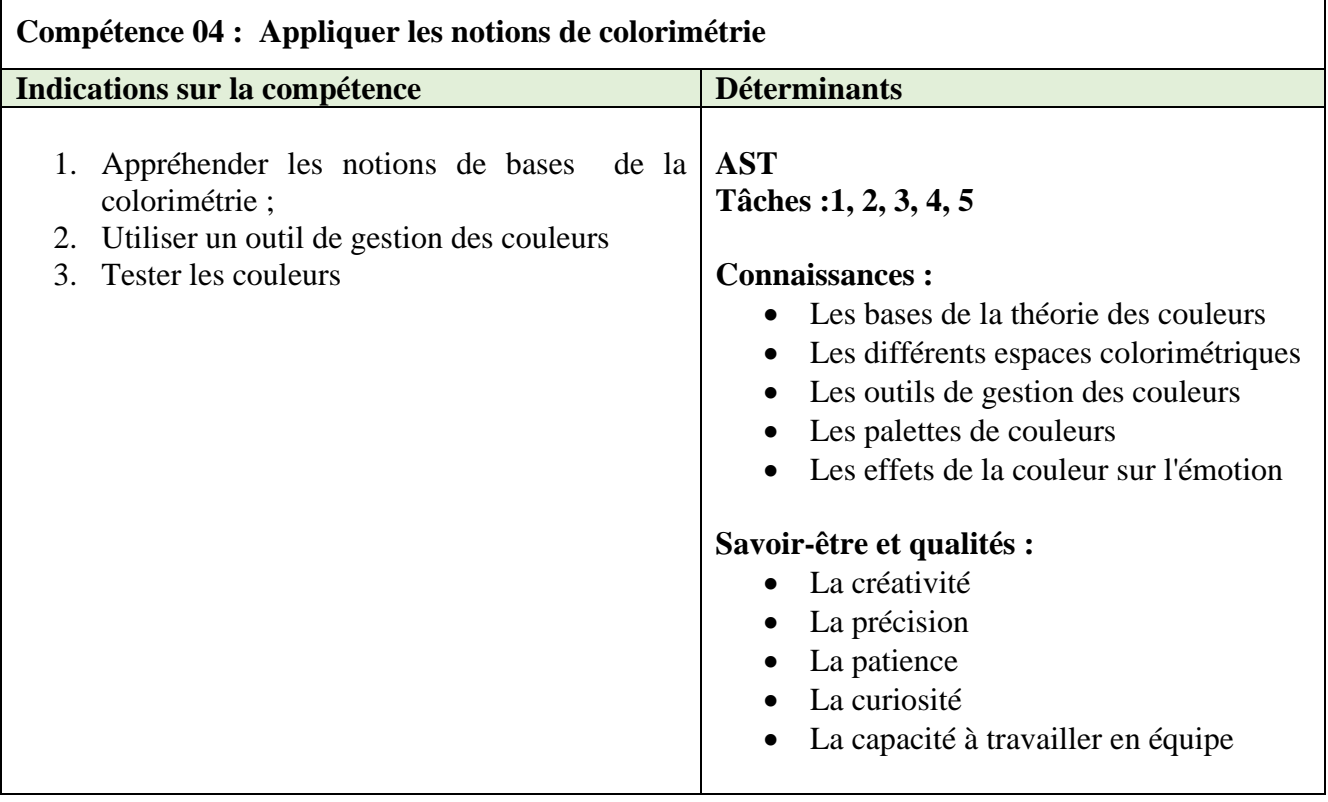

<span id="page-34-0"></span>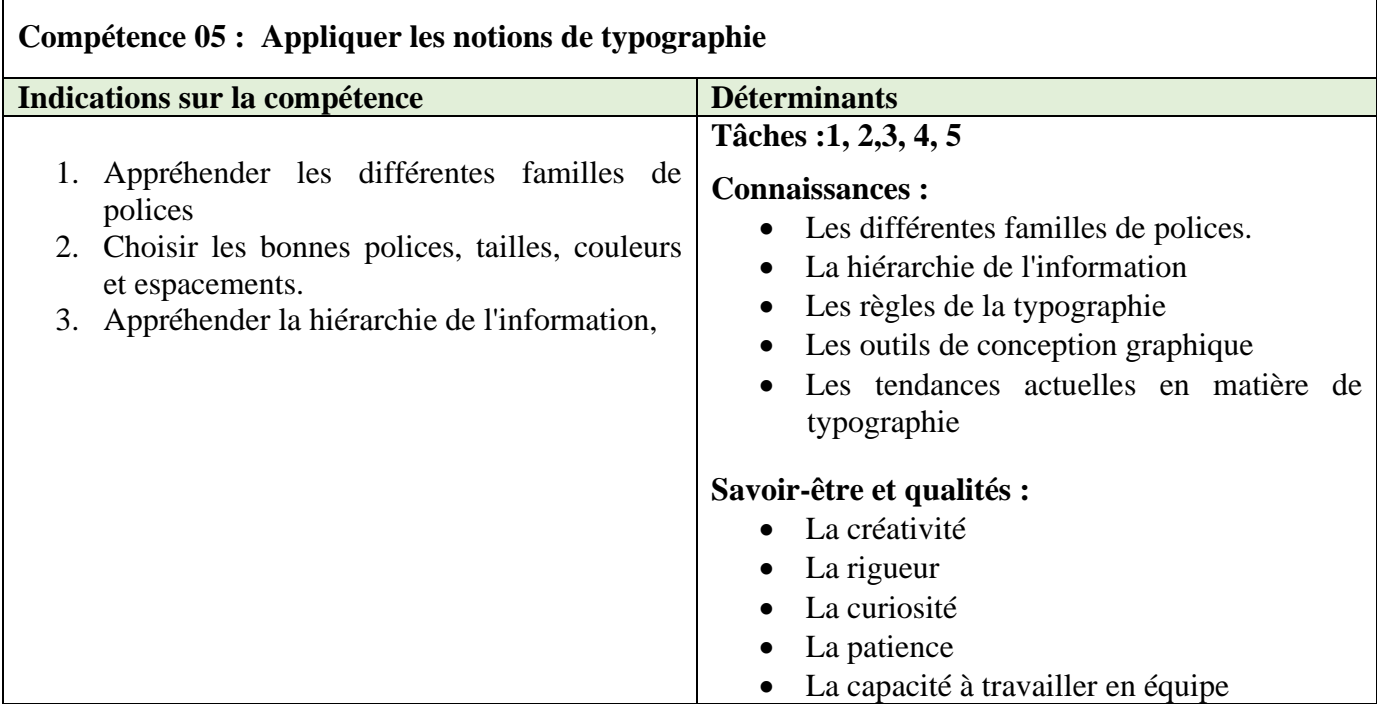

<span id="page-34-1"></span>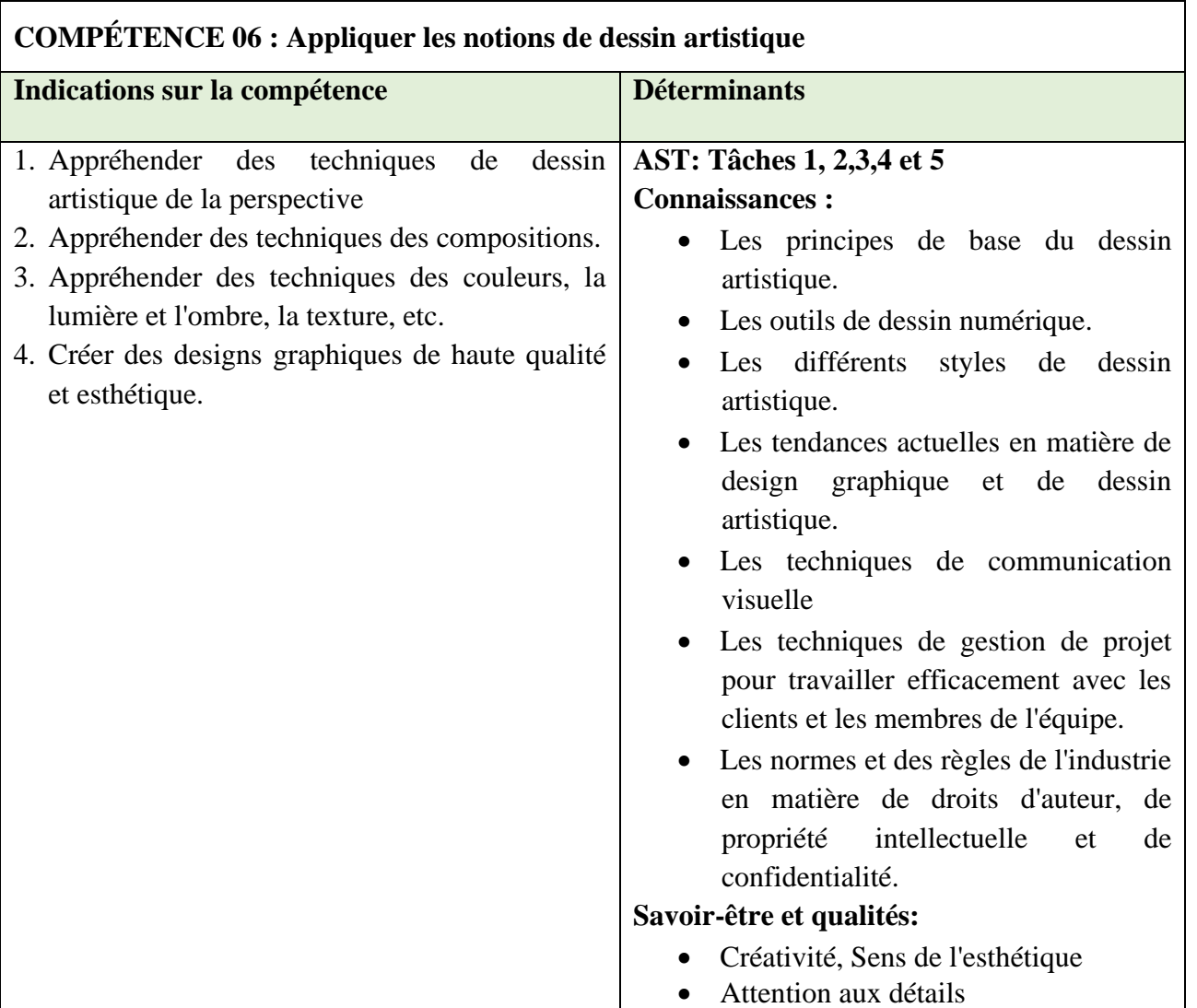

# P a g e 35 | 41

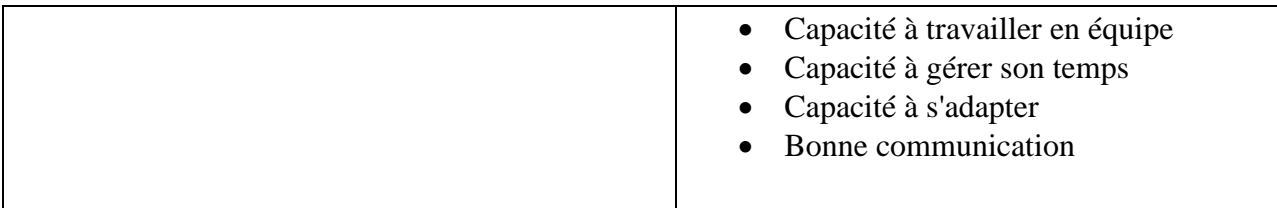

<span id="page-35-0"></span>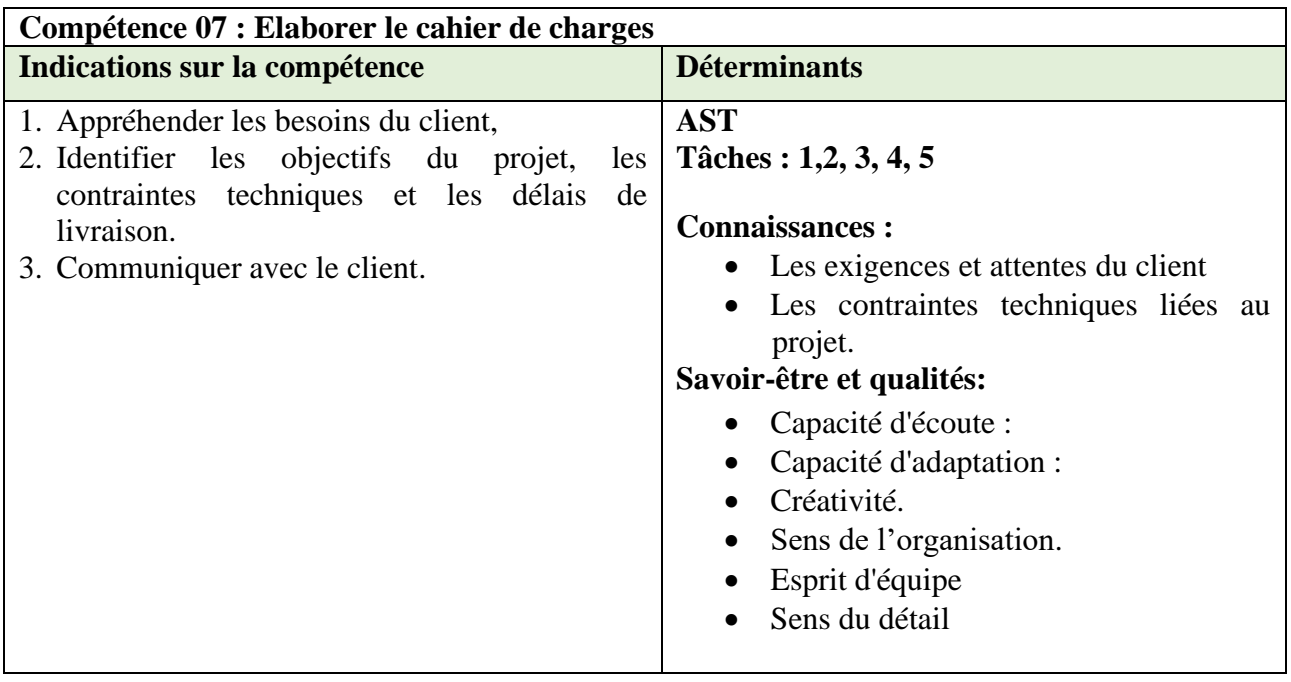

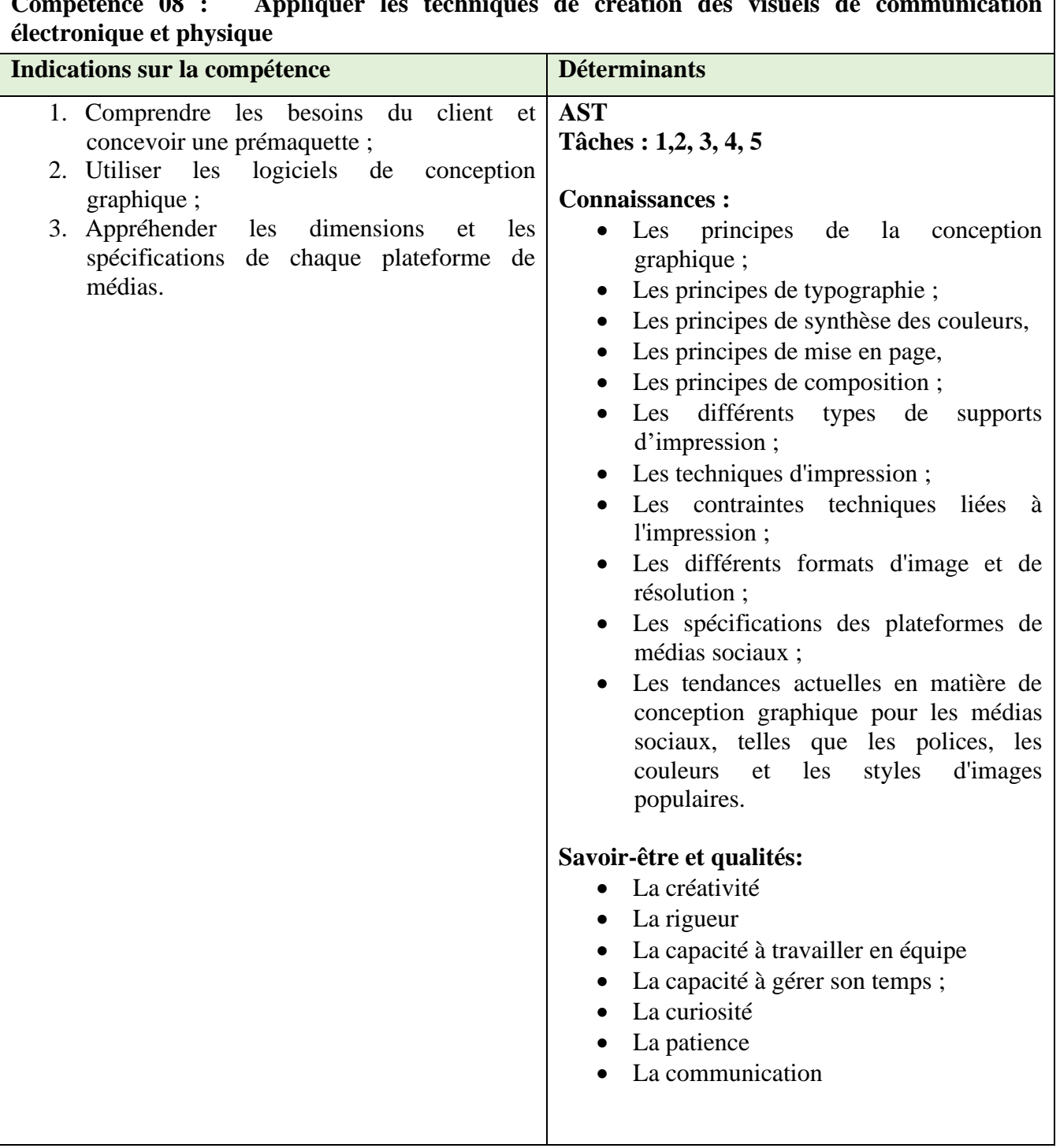

# <span id="page-36-0"></span>**Compétence 08 : Appliquer les techniques de création des visuels de communication**

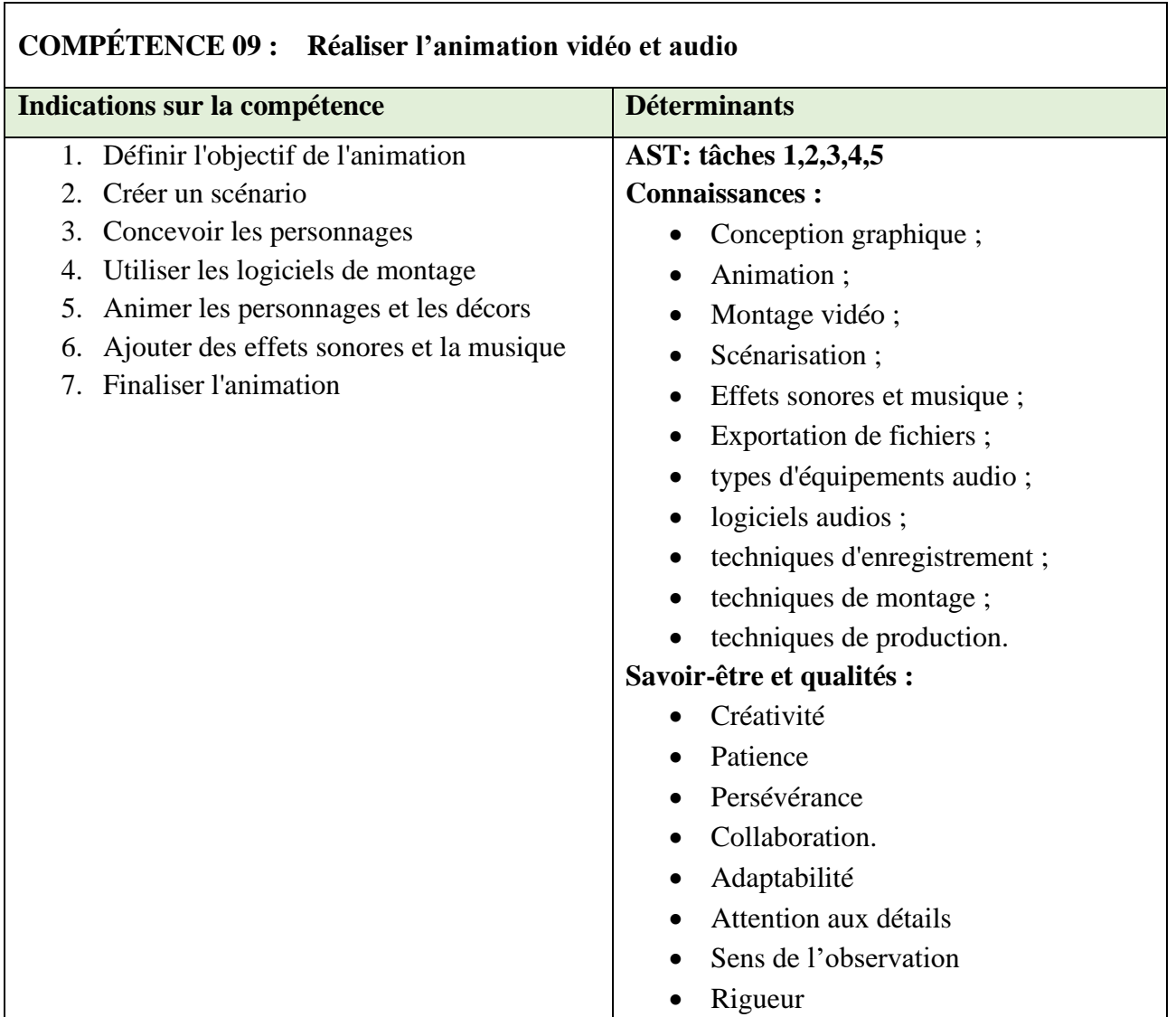

<span id="page-37-0"></span>I

<span id="page-37-1"></span>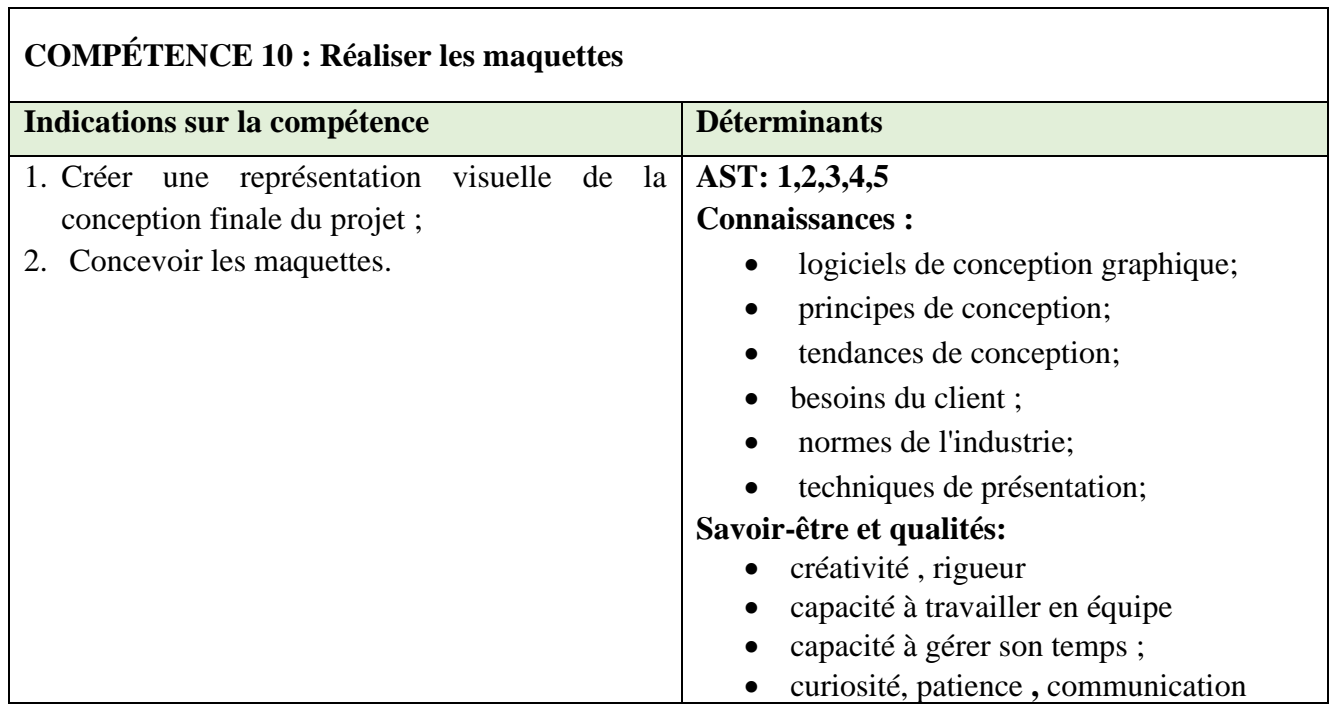

<span id="page-38-0"></span>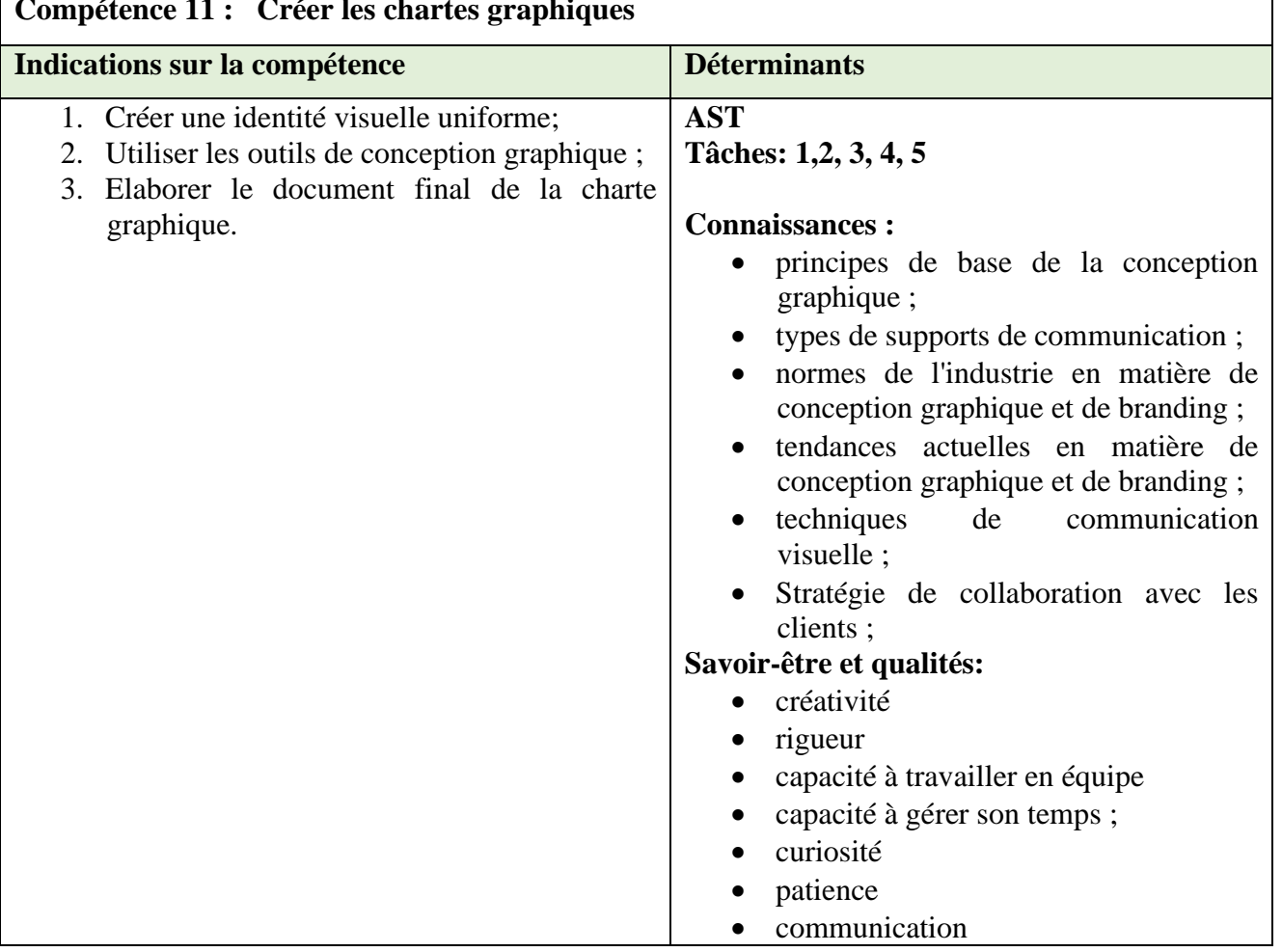

# <span id="page-39-0"></span>**REFERENCES BIBLIOGRAPHIQUES**

ORGANISATION INTERNATIONALE DE LA FRANCOPHONIE, Les guides méthodologiques d'appui à la mise en œuvre de l'approche par compétences en formation professionnelle, Guide - Conception et réalisation des études sectorielles et préliminaires, 2007, 77p.

ORGANISATION INTERNATIONALE DE LA FRANCOPHONIE, Les guides méthodologies d'appui à la mise en œuvre de l'approche par compétences en formation professionnelle, Guide - Conception et réalisation d'un référentiel de métier-compétences, 2007.

ORGANISATION INTERNATIONALE DE LA FRANCOPHONIE, Les guides méthodologiques d'appui à la mise en œuvre de l'approche par compétences en formation professionnelle, Guide - Conception et production d'un guide pédagogique, 2007, 37p.

ORGANISATION INTERNATIONALE DE LA FRANCOPHONIE, Les guides méthodologiques d'appui à la mise en œuvre de l'approche par compétences en formation professionnelle, Guides - Conception et production d'un guide d'évaluation, 2007, 30p.

République du Cameroun. Samurçay, R., & Pastré, P. Stratégie de la formation professionnelle (2004).

The Non-Designer's Design Book de Robin Williams, 1994

Thinking with Type de Ellen Lupton , 2004

The Elements of Graphic Design de Alex W. White, 2002

Designing Brand Identity de Alina Wheeler, 2003

The Graphic Design Idea Book de Steven Heller et Gail Anderson, 2016

Oullion, J. M. (2007). *Les métiers des jeux vidéo* (Vol. 549). Editions l'Etudiant.

Cardoso, S., & Châtenet, L. (2020). Du graphique à l'infographie. De l'art de faire parler les images. *Interfaces numériques*, *9*(3).

Willommet, A. (2014). *La gravure, un outil pour découvrir, exercer et développer les compétences propres aux Arts visuels?* (Doctoral dissertation, Haute école pédagogique du canton de Vaud).

Mohammed, A. N. C. Exploiter l'infographie interactive dans l'enseignement de FLE pour enrichir et développer le vocabulaire chez les apprenantes de la 1 ère année au cycle secondaire.

Cardoso, S., & Châtenet, L. (2020). Du graphique à l'infographie. De l'art de faire parler les images. *Interfaces numériques*, *9*(3).

Paris, T., & Massé, D. (2019). Les dynamiques d'intégration du numérique dans les écoles de création françaises. *Revue internationale de psychosociologie et de gestion des comportements organisationnels*, *25*(2), 61-74.

Ntebutse, J. G., & Collin, S. (2019). Une approche sociocritique: quels apports à l'étude du numérique en éducation *Nouveaux cahiers de la recherche en éducation*, *21*(3), 1-7.

BISIAUX, G., COURTAUD, D., MONGET, M. C., PREVOST, J., & SOL, G. Projet DIM: Diplômes d'Ingénierie Multimédia.

Ambert, M. (2016). Echange, apprendre et formation à la pédagogie numérique.

Poncer, O., & Guédron, M. (2012). De la médiation par l'image: l'atelier de didactique visuelle de l'École supérieure des arts décoratifs de Strasbourg. *La Revue de la BNU*, (6), 42-51.

Mons, H. C., & DELVIN, J. F. Bachelier en 3D en temps réel.

RAUCENT, B., WOUTERS, P., MALCOURANT, E., WARNIER, L., JACQMOT, C., GUISSET, M., ... & FIZAINE, G. (2020). DEFI-Evaluation: les différentes formes d'évaluation à distance.

Dahrouj, Z. (1991). *Outils de genie logiciel pour l'infographie bidimensionnelle selon la norme iso gks* (Doctoral dissertation, Paris, ENSAM).

Typographie : guide pratique de Damien Gautier a été publié en 2013.

Typographie : guide pratique pour les designers de Emilie Rigaud a été publié en 2018.

Le dessin artistique : anatomie, perspective, couleur et lumière Auteur : Barrington Barber Éditeur : Editions Fleurus Date de publication : 2013

L'art du dessin : anatomie, perspective, composition, proportions, geste, lumière et ombre Auteur : Collectif Éditeur : Eyrolles Date de publication : 2017

Cahier des charges graphiques : concevoir et réaliser des supports de communication visuelle de Jean-Luc Saby et Jean-Pierre Gerval, publié chez Eyrolles en 2016.

Cahier des charges graphiques : méthodologie et bonnes pratiques pour concevoir et réaliser des supports de communication visuelle de Jean-Luc Saby et Jean-Pierre Gerval, publié chez Eyrolles en 2020.

Le cahier des charges graphiques : guide de conception et de réalisation de Jean-Pierre Gerval, publié chez Dunod en 2012.

Logo Design Love: A Guide to Creating Iconic Brand Identities Auteur : David Airey Éditeur : Peachpit Press Année de publication : 2014

Maquette et mise en pages : les règles d'or Auteur : David Dabner, Sandra Stewart, Eric Zempol Éditeur : Pyramyd Année de publication : 2015

La mise en page : principes et techniques Auteur : Samara Keller Éditeur : Pyramyd Année de publication : 2016

Animation et son en infographie Auteur : Jean-Pierre Maffre Éditeur : Dunod Date de publication : 2015 ISBN : 978-2100722769

Animation 3D : Master Class Auteur : Eric Keller Éditeur : Eyrolles Date de publication : 2016 ISBN : 978-2212143617

Ed Hooks Titre du livre : Acting for Animators Date de publication : 2003 Maison d'édition : Heinemann Drama ISBN : 978-0325005805